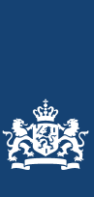

## **Toelichting op de zoete ecotopenkaart Maas 2017**

Biologische monitoring zoete rijkswateren

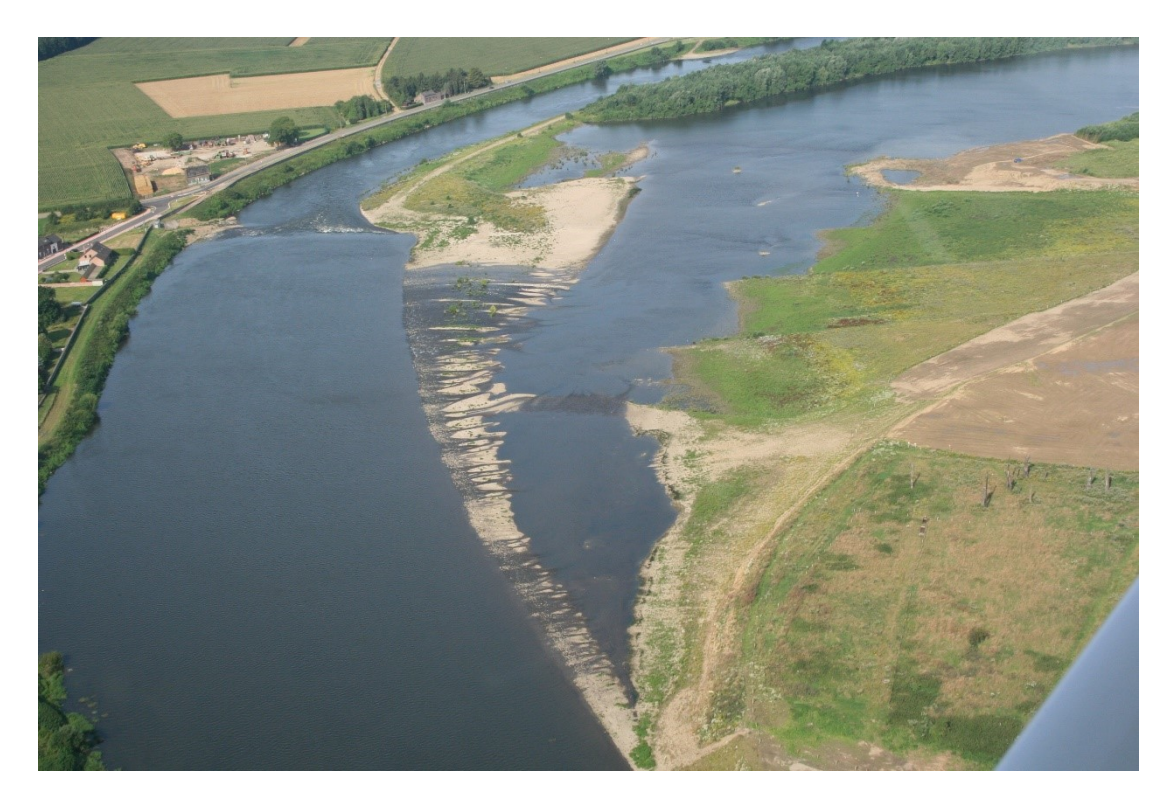

Water, Wegen, Werken, Rijkswaterstaat

Datum 2 November 2021 Status Definitief

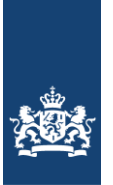

# **Toelichting op de zoete ecotopenkaart Maas 2017**

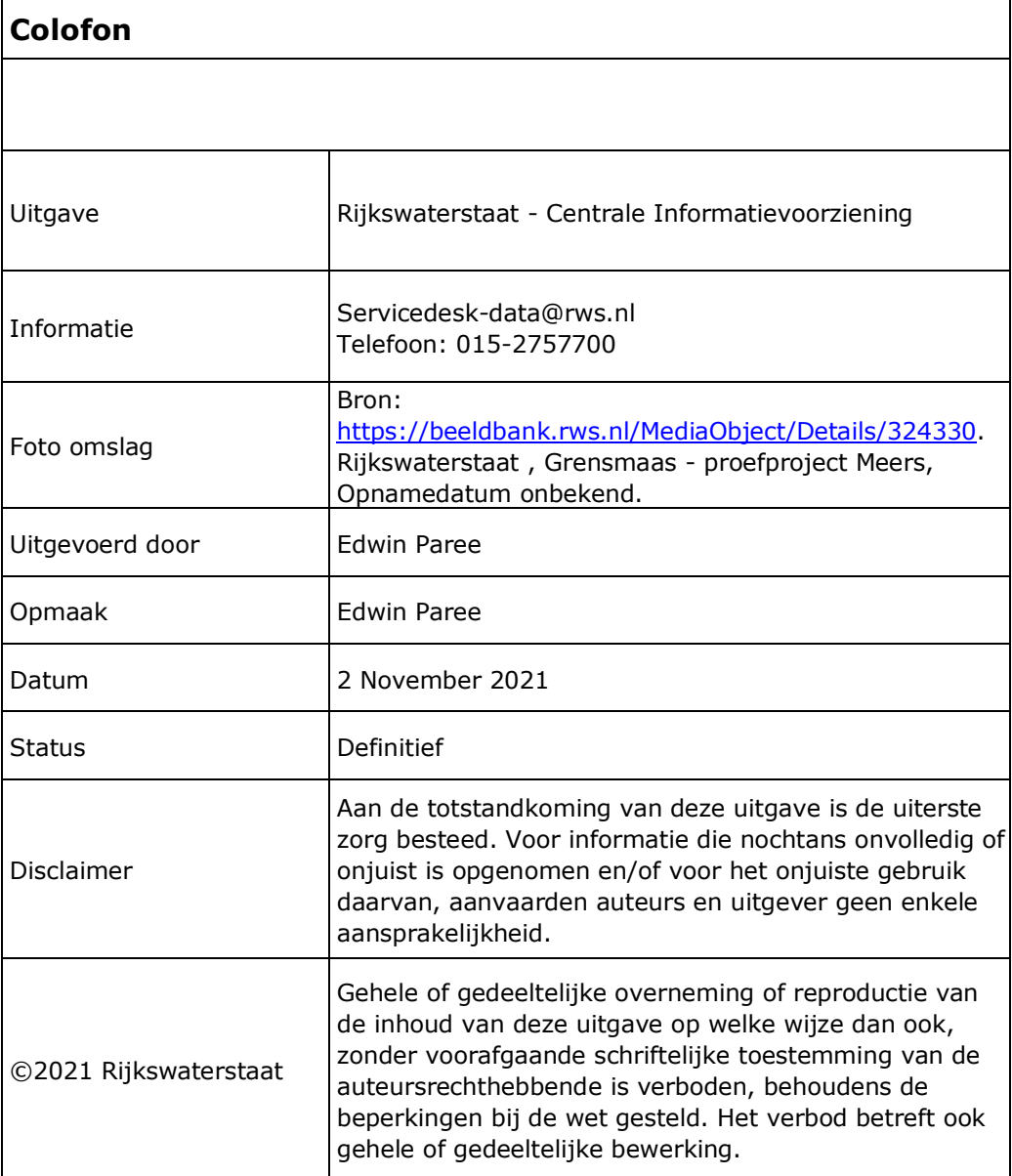

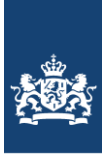

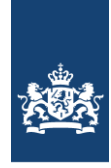

# **Inhoudsopgave**

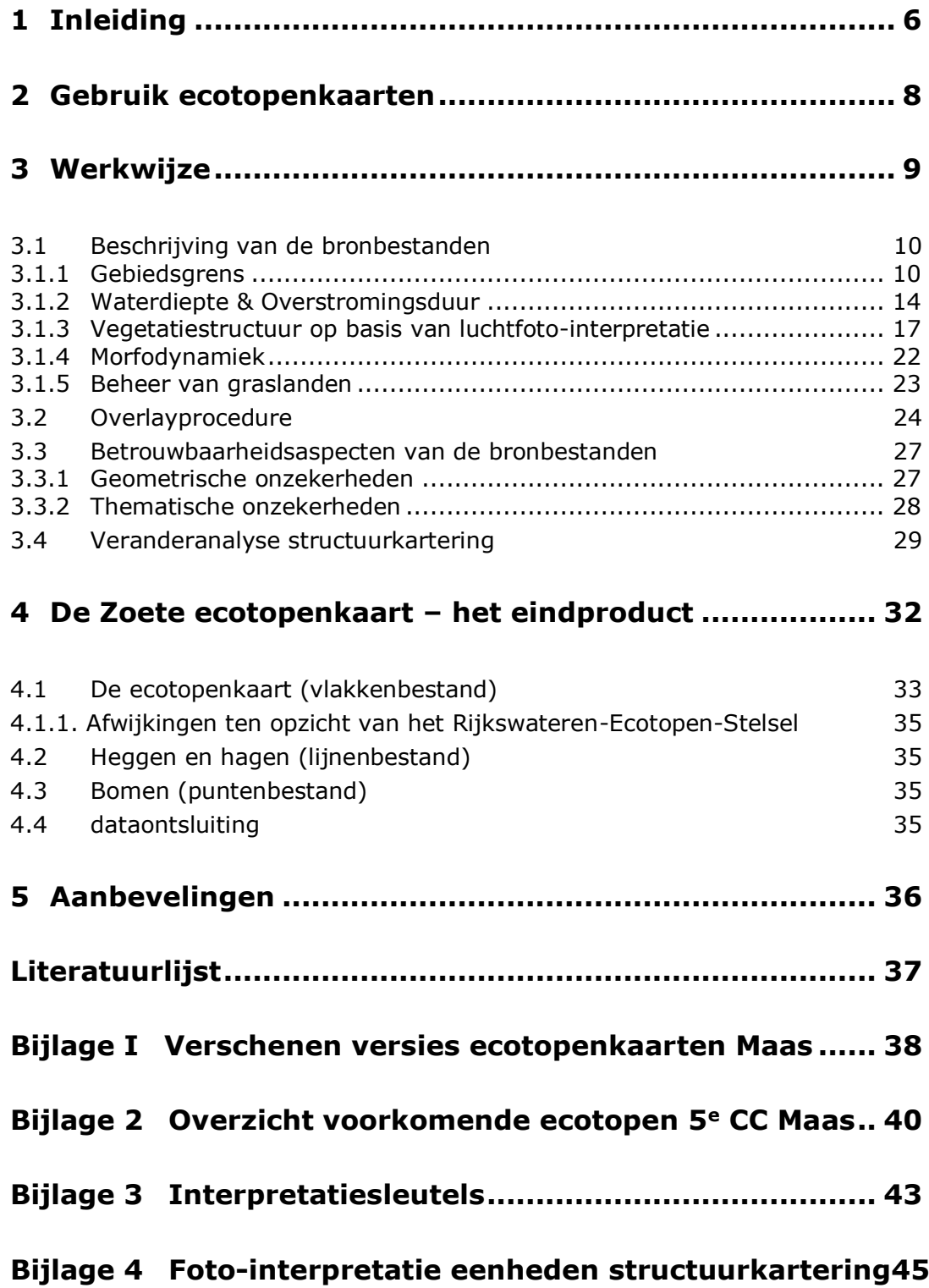

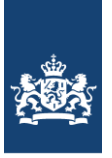

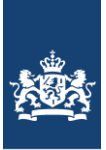

## <span id="page-5-0"></span>**1 Inleiding**

Voorliggend rapport geeft een toelichting op het samenstellen van de zoete ecotopenkaart Maas 2017.

Ecotopenkaarten zijn onderdeel van het biologische monitoringsprogramma 'MWTL' van Rijkswaterstaat-Water, Verkeer en Leefomgeving (RWS-WVL). De producten worden ontsloten door Centrale Informatievoorziening van Rijkswaterstaat (RWS-CIV).

Ecotopen zijn ruimtelijke eenheden die door hun integrale karakter raakvlakken hebben met tal van aspecten van watersystemen en de daarmee verbonden processen. Ecotopen(stelsels) kunnen worden ingezet bij inrichting en beheer van watersystemen en bieden aan de betrokken partijen een begrijpelijk referentiekader voor onderling overleg. Met een stelsel kunnen zowel actuele als potentiele ecotopen worden beschreven.

Ecotopenkaarten van alle zoete, brakke en zoute watersystemen worden in het kader van MWTL om de 6 jaar gerealiseerd om o.a. te voldoen aan de monitoringsverplichting voortvloeiend uit de Europese Kaderrichtlijn Water. Andere toepassingen van deze ecotopenkaart zijn:

- Het gebruik bij het evalueren van beheersmaatregelen
- Het gebruik voor internationale beoordelingen voor KRW en N2000
- Voor de berekening van het Maatgevend Hoog Water, dat aangeeft hoe hoog en hoe sterk onze dijken in het rivierengebied moeten zijn. Voor deze berekeningen is informatie nodig over de ruwheid van het winterbed van de rivier. De luchtfotointerpretatie, die de basis is van de ecotopenkartering, biedt daarvoor de benodigde vegetatiestructuurgegevens die vertaald kunnen worden naar ruwheidwaarden volgens het handboek Ruwheden.
- $\bullet$  Etc.

Het Rijkswateren-Ecotopen-Stelsel (RWES; Wolfert, 1996 en Bergwerff *et al.*, 2003) vormt het uitgangspunt van de kartering van de Maas 2017. Het RWES is een classificatiesysteem, waarin de belangrijkste landschap ecologische eenheden van de grote watersystemen in Nederland geordend zijn. Binnen het RWES stelsel worden watersystemen onderverdeeld in natte delen, droge delen en een overgangszone, respectievelijk RWES-Aquatisch (Van der Molen *et al*, 2000), RWES-Terrestrisch (Willems *et al*, 2004) en RWES-Oevers (Lorenz, 2001). Binnen het stelsel wordt een ecotoop gedefinieerd als een ruimtelijk te begrenzen ecologische eenheid, waarvan de samenstelling en ontwikkeling wordt bepaald door abiotische, biotische en antropogene aspecten samen. Het zijn min of meer homogene eenheden op de schaal van het landschap, die te herkennen zijn aan hun overeenkomsten en verschillen in geomorfologie en hydrologie, vegetatiestructuur en landgebruik.

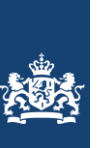

De ecotopenkaart Maas 2017 is samengesteld uit een vijftal basiskaarten, die gerealiseerd zijn volgens de "Productspecificaties Ecotopenkartering – Handleiding productieproces" (Houkes, 2011). De kaart is onderdeel van de 5<sup>e</sup> cyclus (CC) kartering. Eerdere kaarten zijn verschenen in 2012 (CC4), 2008 (CC3), 2004 (CC2) en 1996 (CC1). Voor een samenvatting/overzicht van de eerdere verschenen versies wordt verwezen naar Bijlage 1.

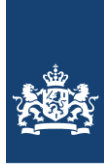

## <span id="page-7-0"></span>**2 Gebruik ecotopenkaarten**

Een ecotopenkaart is een kaart, die de situatie in een waterlichaam beschrijft voor belangrijke ecologische aspecten, uitgedrukt in ecotopen. Hoewel de kaart een exact beeld lijkt te geven, is dat niet helemaal het geval. Het patroon van de ecotopen klopt en de arealen per ecotoop kloppen ook ongeveer, maar het hoeft niet zo te zijn, dat als je een grens tussen twee ecotopen in het veld opzoekt, dat daar ook precies de grens tussen die ecotopen ligt. Het kan zelfs zijn dat het ene ecotoop inmiddels is vervangen door een ander. Ondanks deze verschillen wijzigt het algehele patroon van ecotopen niet veel en zullen ook oppervlakten niet sterk veranderen, maar de exacte ligging kan wel anders zijn.

Een ecotopenkaart geeft dus wel aan waar, op het moment van karteren, de kans op het voorkomen van bepaalde belangrijke leefgebieden erg groot is. Maar het geeft geen spijkerharde garantie dat een bepaald leefgebied ook daadwerkelijk te vinden is op de plaats waar het op een kaart staat aangegeven; zeker niet als enige tijd na de kartering wordt gekeken.

Dit alles betekent dat in een bepaald jaar een ecotopenkaart een goed beeld geeft van de ecologische opbouw van een gebied als de Westerschelde. Met twee ecotopenkaarten is een indicatie te geven van mogelijke grote veranderingen, maar kleinere veranderingen kunnen ook samenhangen met de natuurlijke variaties van jaar tot jaar. Met een serie ecotopenkaarten kan zelfs een beeld gevormd worden van trends in ecotoop-oppervlakten over langere tijd. Neemt in de loop van de jaren een bepaald type ecotoop toe of juist af? Veranderen door de jaren heen de patronen waarin de ecotopen in de Westerschelde voorkomen?

In het RWES is een groot aantal ecotopen onderscheiden, die alle ook op de kaart zijn weer te geven. Afhankelijk van het doel waarvoor de ecotopenkaart wordt gebruikt kunnen deze ecotopen op eenvoudige wijze worden gecombineerd tot meer globale ecotopen. Op deze wijze kunnen de ecotopenkaarten overzichtelijk gehouden worden en aangepast aan het doel waarvoor ze op dat moment bedoeld zijn.

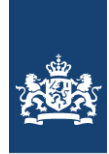

## <span id="page-8-0"></span>**3 Werkwijze**

De vijfde ecotopenkartering van de Maas omvat alle ecotopen en oeverlijnen van de buitendijkse gebieden van de Maas en volgt de RWES-standaard.

De kaart is opgebouwd uit de volgende basisbestanden:

- kaart met gebiedsbegrenzing;
- vegetatiestructuurkaart;
- waterdieptekaart tov D100;
- overstromingsduurkaart;
- morfodynamiekkaart;
- beheerkaart vegetatie.

De kaart is opgebouwd aan de hand van de volgende productiestappen die in [Figuur 1](#page-8-1) schematisch zijn weergegeven.

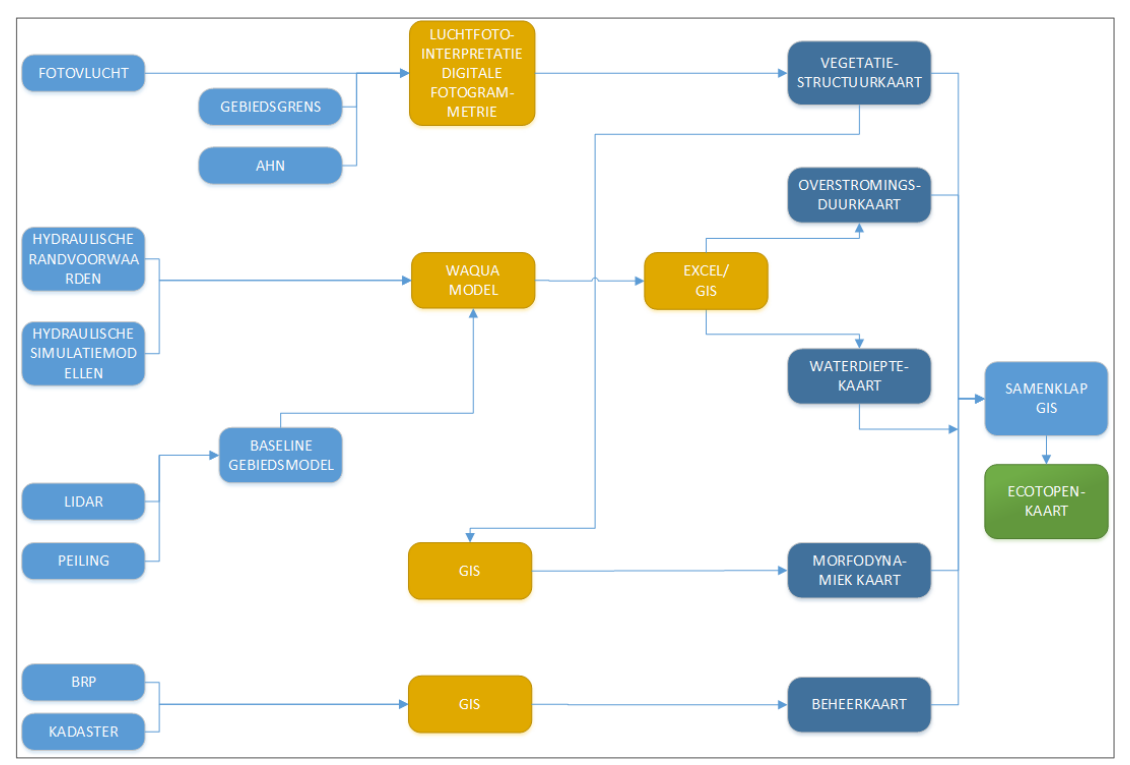

<span id="page-8-1"></span>**Figuur 1: De processtappen om te komen tot een ecotopenkaart.**

Enkele basiskaarten worden in de vorm van rasters geproduceerd; andere in de vorm van polygonen. Om een kwalitatief goede ecotopenkaart te produceren wordt erop gelet dat de rasters niet verschoven liggen ten opzichte van elkaar. Om te voorkomen dat ecotopen foutief worden benoemd, is bij elke basiskaart getoetst of de data gebiedsdekkend gevuld is. Op deze manier wordt voorkomen dat er schijnbare veranderingen in de ecotopenkaarten

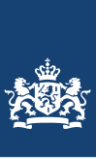

plaatsvinden, die er in feite niet zijn. Alleen wanneer door de jaren heen hiervoor wordt gewaakt, kunnen de ecotopenkaarten onderling goed met elkaar vergeleken worden.

Voor het genereren van een ecotopenkaart is binnen ArcGIS een zoveel mogelijk geautomatiseerd proces in de Modelbuilder opgesteld om productiefouten te minimaliseren en waardoor de ecotopenkaart te allen tijde reproduceerbaar is.

## <span id="page-9-1"></span><span id="page-9-0"></span>**3.1 Beschrijving van de bronbestanden**

## *3.1.1 Gebiedsgrens*

Het gekarteerde gebied omvat alle buitendijkse terreinen van de Maas vanaf de Belgische grens bij Keizersveer tot Lith. Hierbij is begrenzing aangehouden als gehanteerd bij BASELINE (zie verder in de paragraaf). Voor de ligging ten opzichte van de andere ecotoopgebieden zie [Figuur 2.](#page-10-0)

Er zijn binnen het hoofdgebied Maas zes deelgebieden te onderscheiden, gebaseerd op de indeling volgens de KRW, zie [Figuur 3:](#page-11-0)

- Bovenmaas
- Grensmaas
- Zandmaas
- Bedijkte Maas
- Afgedamde Maas en Getijdenmaas tot Lith
- Bergsche Maas

Het gekarteerde Maasgebied sluit in het westen aan op de Biesbosch en nabij Heusden op het gebied van de kartering Rijntakken-Oost. De ecotopenkaarten lopen niet in elkaar over. Bij de kartering zijn wegen, dijken en andere 'harde' grenzen aangehouden als karteergrens. Over het algemeen vallen de grenzen van het te karteren gebied samen met de kruin van de winterdijken.

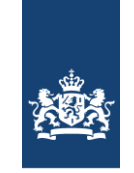

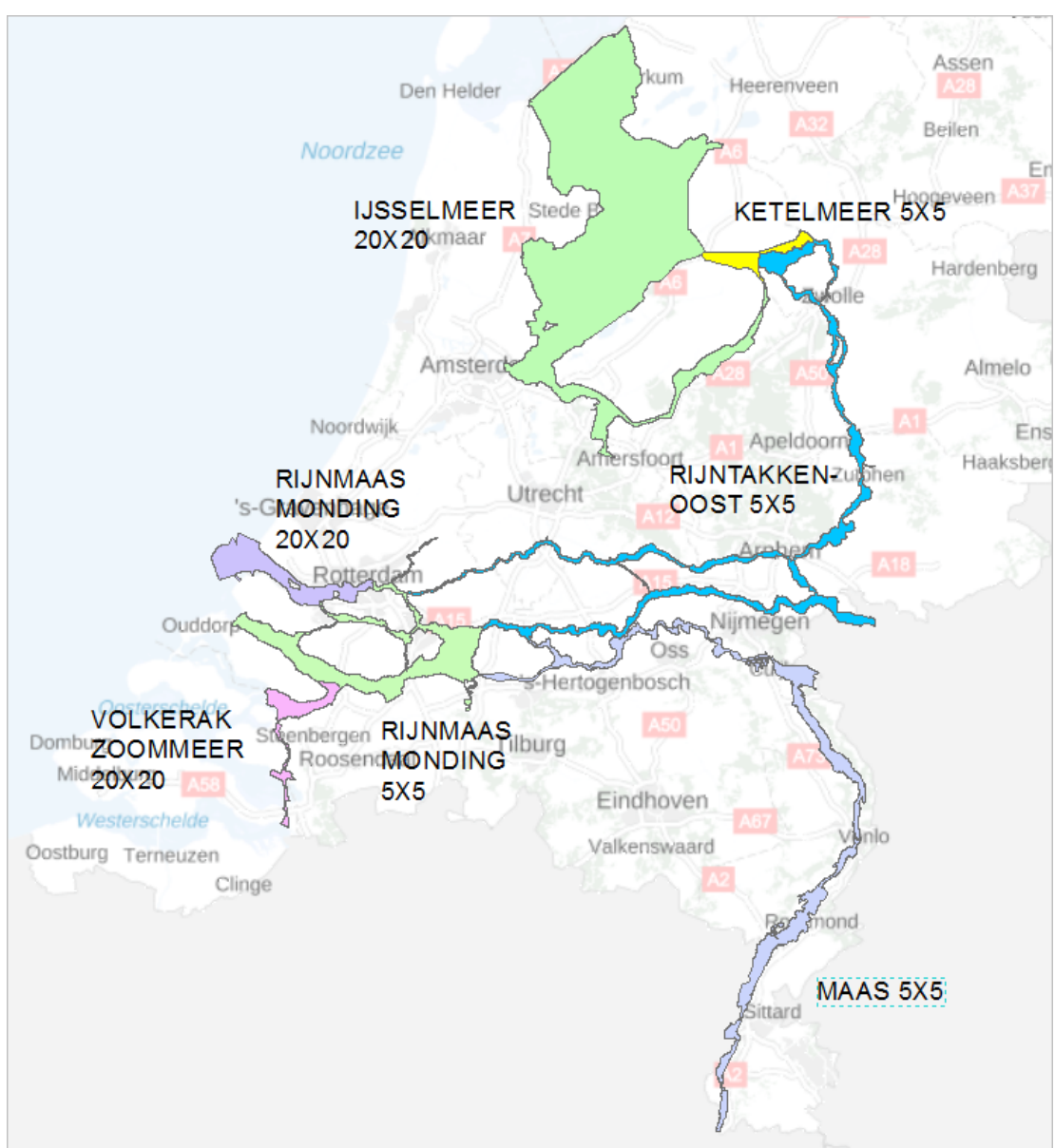

<span id="page-10-0"></span>**Figuur 2: Ligging ecotoopgebied Maas tov de andere ecotoopgebieden.**

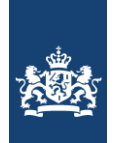

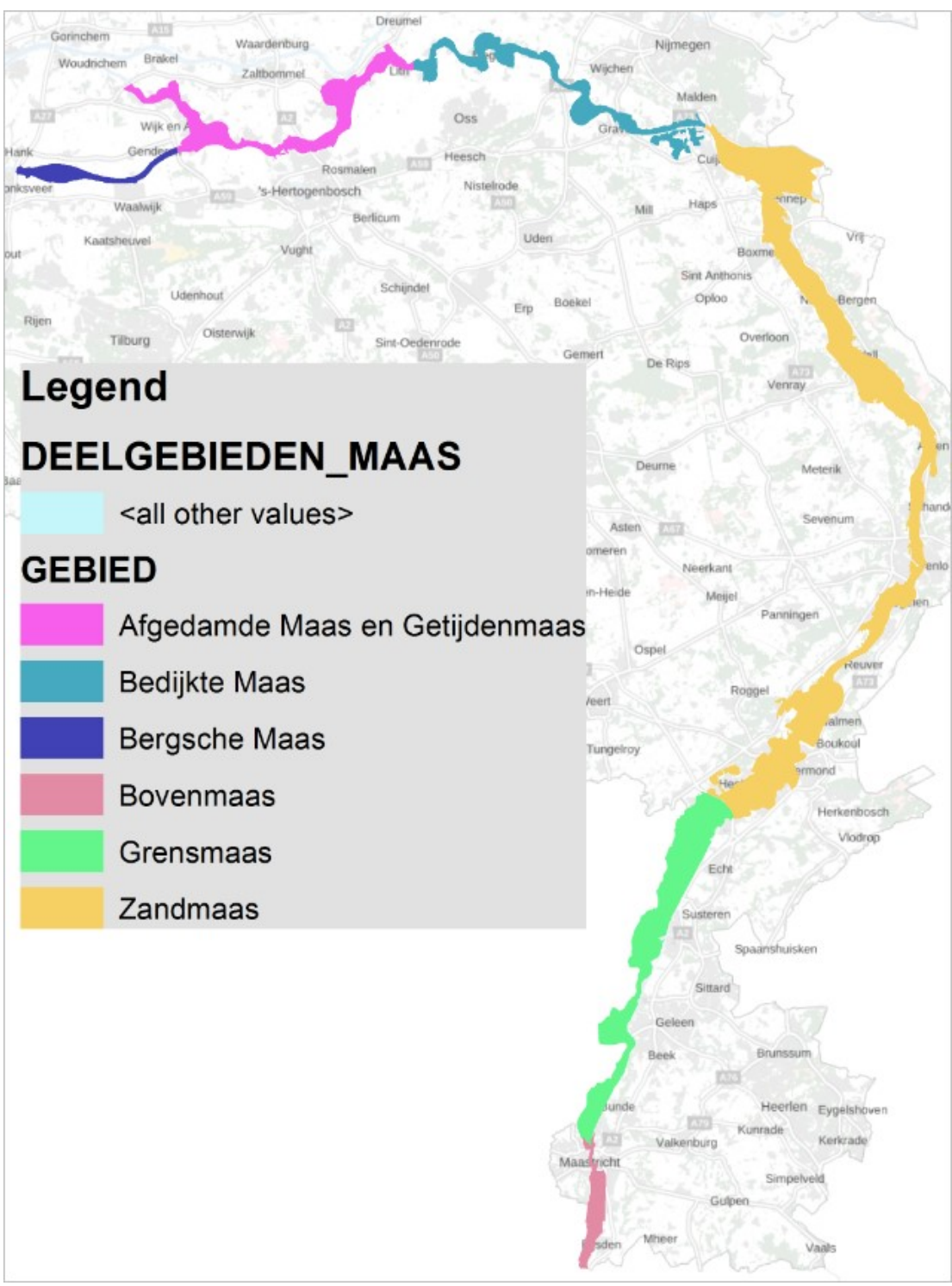

**Figuur 3: indeling deelgebieden Ecotopenkaart Maas 2017**

<span id="page-11-0"></span>Tijdens BASELINE overleg van 6 sept 2017 is besloten dat de grenzen van de ecotoopgebieden dezelfde moeten zijn als de BASELINE-grenzen. In opdracht van WVL (contactpersoon Gerrit Vossebelt) zijn de ecotopen projectgrenzen aangepast naar het BASELINE grensbestand.

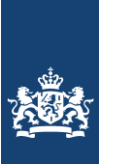

### **Aanpak**:

- Hiervoor is van Martin Scholten (WVL) shapefile "secties\_BASELINE\_v9" verkregen. De basis van de nieuwe projectgrenzen ecotopen zijn dus de "secties\_BASELINE\_v9".
- Voor de grenzen tussen de watersystemen is waar nodig gebruik gemaakt van "waterkeringen\_normtrajecten\_20160715".
- Waar BASELINE onvolledig bleek is BASELINE uitgebreid.

#### Beschrijving wijzigingen

In [Figuur 4](#page-12-0) is een voorbeeld (Rijntakken-Oost) gegeven van hoe ecotopengrens, baselinegrens en waterkeringnormgrens kunnen verschillen. Hoofdregel is dat grens BASELINE is aangehouden. Op tal van plaatsen wijkt het nieuwe ecotopengrenzen bestand nu af van het oude bestand.

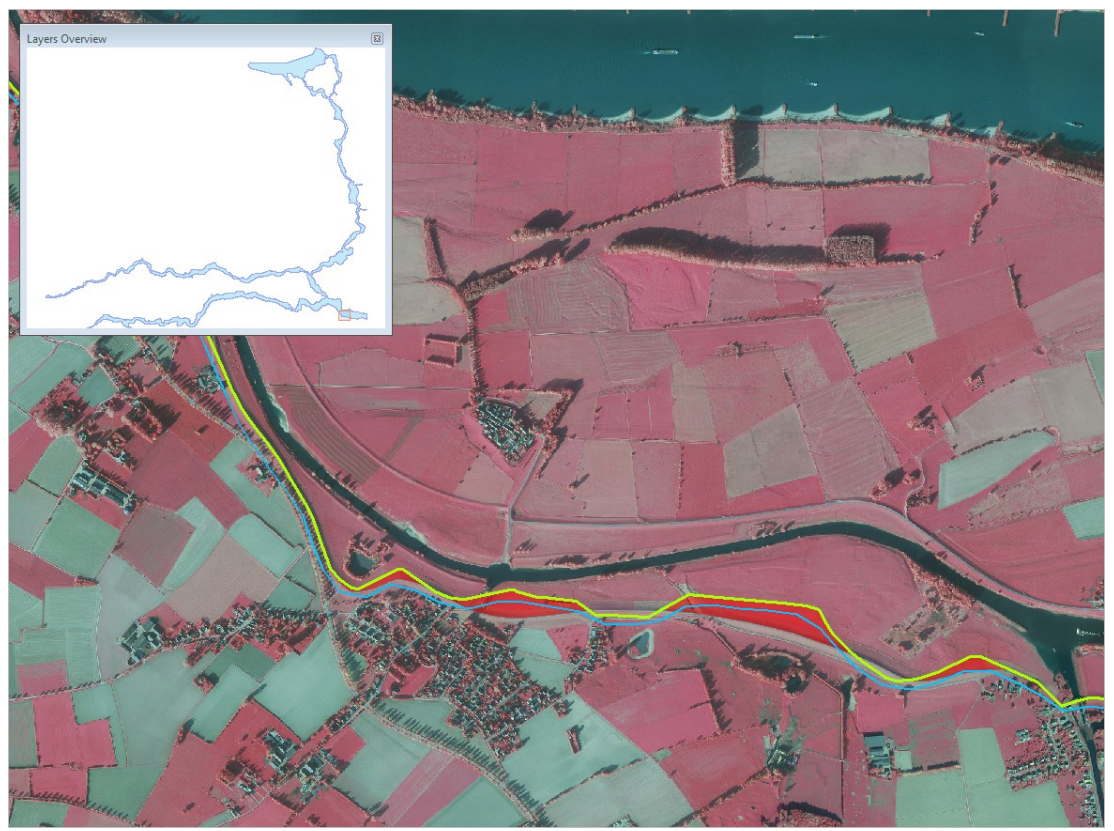

**Figuur 4: verschillen tussen oude ecotopengrens, BASELINE en waterkeringnormbestand.**

<span id="page-12-0"></span>I[n Figuur 5](#page-13-1) is een voorbeeld gegeven van waar de Ecotopengrens groter was dan BASELINE. De blauw gearceerde vakken ontbraken in BASELINE. Deze zijn behouden in ecotopengrens en toegevoegd aan BASELINE.

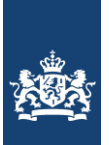

Rijkswaterstaat Ministerie van Infrastructuur en Milieu

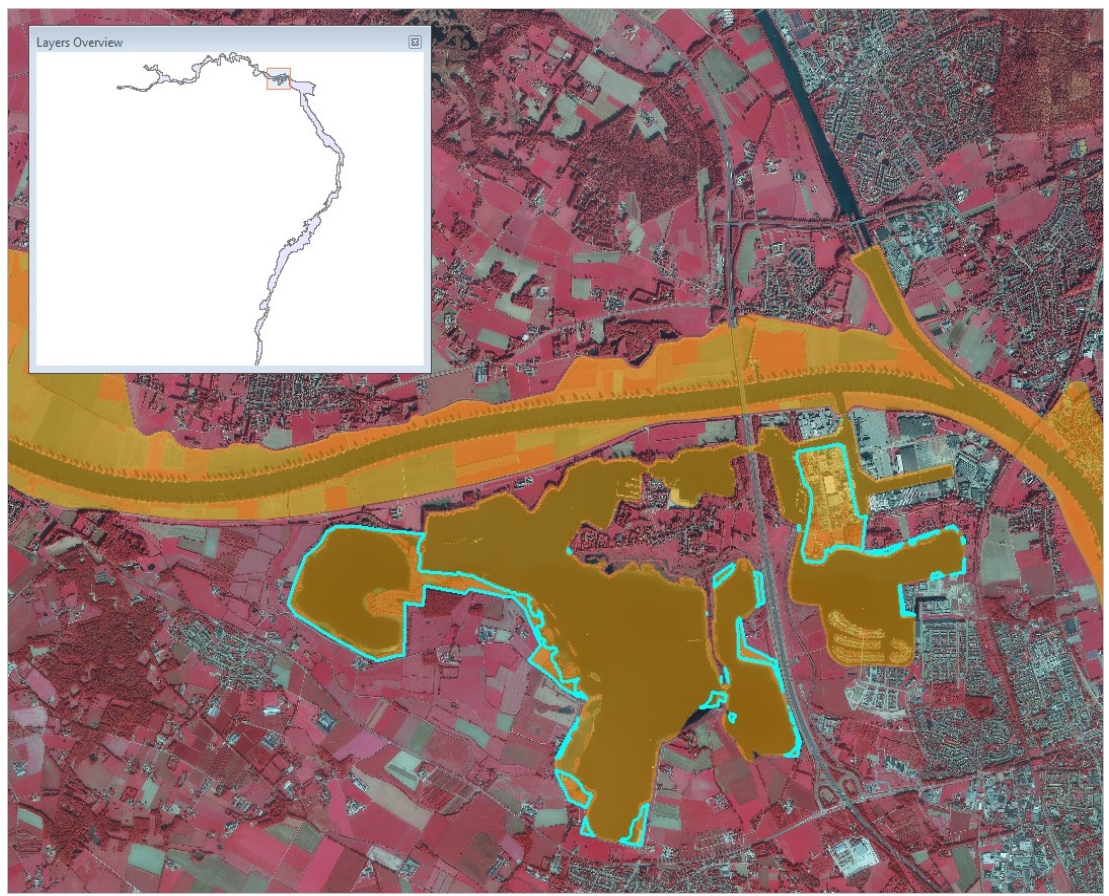

**Figuur 5: voorbeeld van hoe ecotopengrens groter was dan BASELINE**

<span id="page-13-1"></span>Grens tussen watersystemen:

<span id="page-13-0"></span>Er bestonden en bestaan geen overlappen tussen de aansluitende ecotopengebieden.

#### *3.1.2 Waterdiepte & Overstromingsduur*

Hydrodynamiek vormt naast de morfodynamiek de basis voor de RWES-indeling in de zones: Oeverwal, Uiterwaard en Hoogwatervrij terrein. De gemiddelde overstromingsduur kan worden gerelateerd aan de hydrodynamiek, daarom dat voor de ecotopenkartering, overstromingsduurgegevens worden gebruikt voor het bepalen van het ecotooptype. Het overstromingsduurbestand kent 7 klassen, zie [Tabel 1.](#page-13-2)

<span id="page-13-2"></span>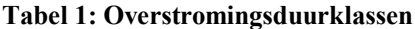

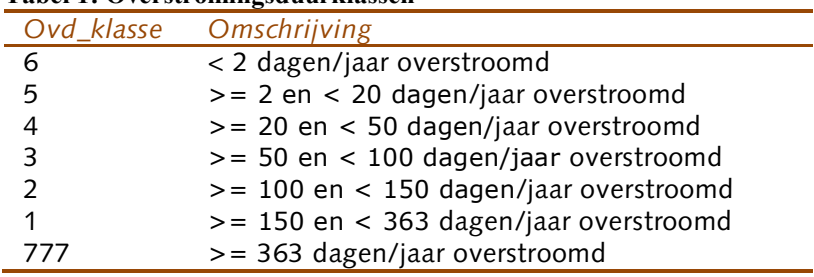

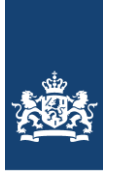

Het structuurtype 'water' wordt aan de hand van het waterdieptebestand onderverdeeld in 7 klassen, zie [Tabel 2.](#page-14-0) Het gebruikte dieptebestand wordt samengesteld met het model WAQUA, bij een afvoer die 100 dagen per jaar voorkomt. De aangehouden indeling in diepteklassen is conform de RWES systematiek.

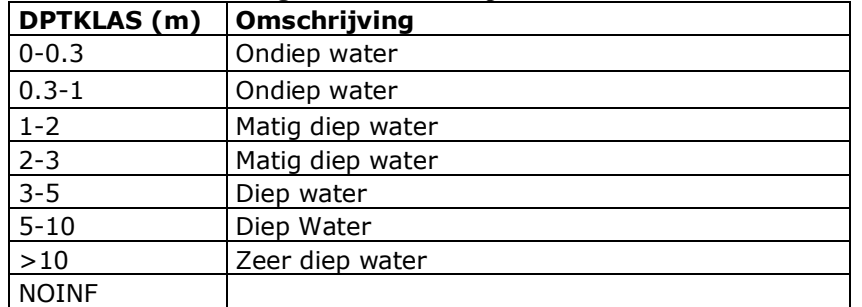

#### <span id="page-14-0"></span>**Tabel 2: Klassenindeling van het waterdieptebestand**

De werkzaamheden zijn door RiQuest in samenwerking met Agtersloot Hydraulisch Advies in opdracht van Rijkswaterstaat Centrale Informatievoorziening (RWS-CIV) in onderaanneming van Sweco Nederland BV uitgevoerd 360082 d.d. 15-10-2018). Hierbij zijn met de meest actuele hydraulische modellen van de Maas en de Rijntakken hydraulische modelsimulaties voor diverse afvoerniveaus uitgevoerd. Doel is het vaststellen van waterdieptes en de overstromingsduur bij deze afvoerniveaus.

Als uitgangspunt geldt hiervoor de werkomschrijving met de hierbij behorende productspecificaties:

- Ecotopen\_productspecs\_deel\_C\_Overstr.duur&droogvalduurbestand\_v1.2
- Ecotopen\_productspecs\_deel\_D\_Waterdieptebestand\_v2.2

De gebruikte basisbestanden zijn:

- Baseline-gebiedsmodellen en hydraulische WAQUA-simulatiemodellen van de Maas;
- baseline-maas-j18\_5-v1 en WAQUA-maas-j18\_5-v1 (9 oktober 2018),
- Hydraulische randvoorwaarden (inclusief laterale debieten) voor de uit te voeren modelsimulaties.

De volgende werkzaamheden zijn uitgevoerd:

- 1. aanvraag Baseline-gebiedsmodellen en hydraulisch WAQUA-modellen bij Helpdesk **Water**
- 2. uitvoeren van 2 x 9 = 18 WAQUA-modelsimulaties en nabewerking met Getdata voor Maas respectievelijk Rijntakken, voor elk van beide modellen bestaande uit:
	- 3 voorbereidende simulaties voor het vaststellen van initiële condities;
	- 5 stationaire modelsimulaties voor verschillende afvoerniveaus;
	- 1 dynamische hoogwatersimulatie.
- 3. controle van de uitkomsten en opstellen van enkele grafieken om deze controle te presenteren;
- 4. opleveren van output van WAQUA, waarop de nabewerking in GIS zal worden gebaseerd;
- 5. nabewerking (door Sweco) in FME (berekenen waterdiepte en overstromingsduur), output CSV-bestand (werkzaamheden beschreven in Velner, 2018).
- 6. Vergelijk met resultaten uit welke in 2015 berekend zijn (CC4, 2012 kaart),

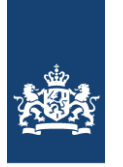

- 7. de uiteindelijke shape files gemaakt voor de Overstromingsduur & Waterdiepte met een script in FME waarin de resultaten gekoppeld zijn aan polygonen van de Waqua rekencellen.
- 8. Update van de productspecificaties naar:
	- a. Ecotopen\_productspecs\_deel\_C\_Overstr.duur&droogvalduurbestand\_v1.3. doc
	- b. Ecotopen\_productspecs\_deel\_D\_Waterdieptebestand\_v2.3.doc

Deze handelingen hebben uiteindelijk geleid tot de waterdieptekaart en overstromingskaart zoals in [Figuur 6](#page-15-0) en [Figuur 7](#page-16-1) met voorbeelduitsnedes zijn afgebeeld met de bijbehorende classificaties.

Alle documentatie van deze uitbesteding staat hier: ..\00\_ECOTOPEN\05\_ECOTOPEN\_CC5\ADMIN\RIJN\_MAAS\_DVD\_DPT

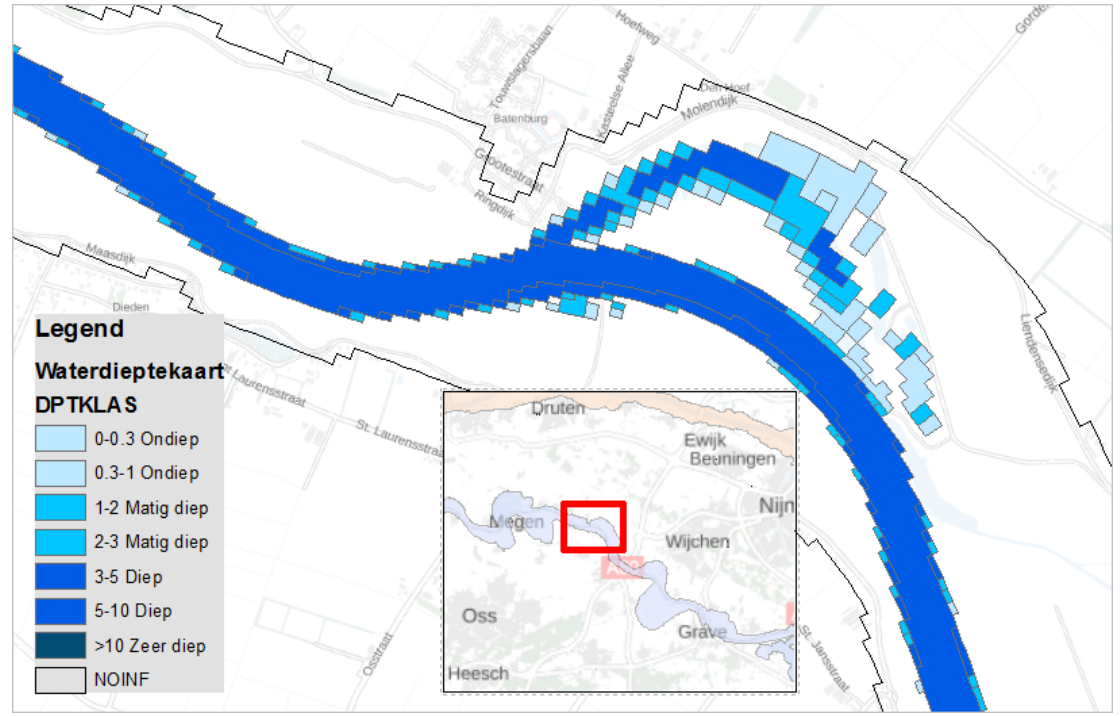

<span id="page-15-0"></span>**Figuur 6: voorbeeld waterdieptebestand**

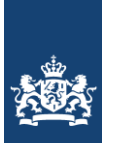

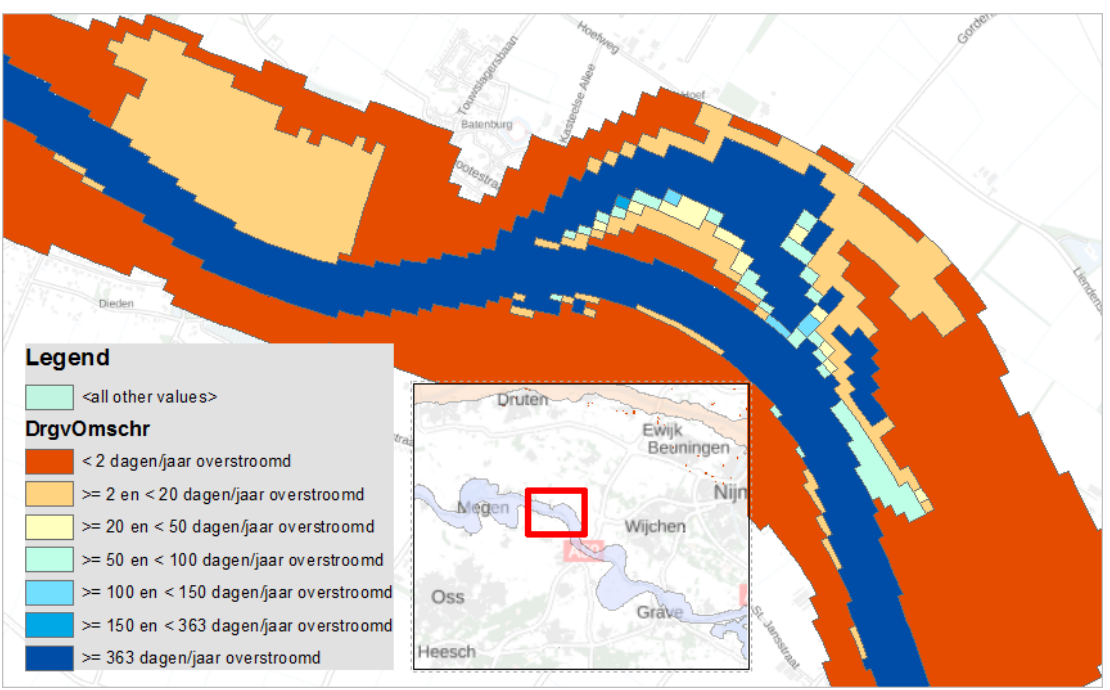

<span id="page-16-1"></span><span id="page-16-0"></span>**Figuur 7: voorbeeld overstromingsduurbestand**

## *3.1.3 Vegetatiestructuur op basis van luchtfoto-interpretatie*

## Methodiek

De vegetatiestructuur vormt de basis van de ecotopenkaart. De vlakken van deze kaart wordt met de andere basislagen verder opgedeeld opdat de ecotopen-vlakinformatie kan ontstaan. Op basis van structuur- en hoogteverschillen in vegetatie en reliëf in het terrein, zijn relatief homogene vlakken te omgrenzen dmv stereoluchtfotobeelden in een digitaal fotogrammetrisch systeem (DFS). Deze kartering wordt uitgevoerd volgens interpretatiesleutels (bijlage 3) op de referentiekaart, te weten de voorgaande kartering.

Met de "Oude Grenzen Methode", worden alleen lijnen en vlakken gewijzigd die volgends de geldende specificaties vegetatiestructuurkartering mogen worden gewijzigd. Zo wordt de grens van het vlak niet aangepast als de ligging van deze grens, minder dan 2,5m (in werkelijkheid) is veranderd ten opzichte van de grens van de vorige kartering. Voor de volledige lijst met specificaties wordt verwezen naar Knotters et al, 2021.

Bij de update van het vlakkenbestand op basis van de actuele luchtfoto's, worden tegelijkertijd eventuele fouten die zijn gemaakt in de kartering van de vorige cyclus gecorrigeerd. Afhankelijk van de hoeveelheid van de fouten wordt de vorige ecotopenkaart waar deze fouten in zitten herzien wat leidt tot een nieuwe versie van de ecotopenkaart.

Ten behoeve van verdere kwaliteitsverbetering van de ecotopendata en om inzicht in de (variatie in) kwaliteit van de ecotopendata te krijgen, dient een veranderanalyse te worden uitgevoerd.

De vlakkentypen welke worden gekarteerd zijn in Bijlage 4 weergegeven.

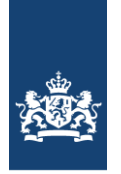

Naast het karteren van vlakinformatie volgens tabel 3, worden ook nog twee andere informatietypen vastgelegd:

- 1. Lijn-elementen (hagen)
- 2. Punt-elementen (bomen)

In het verleden (tot welke CC) werden er ook oeverlijnen gekarteerd waarbij het de lijninformatie aangaf tot welk type oever de oever behoort. Dit is geen onderdeel meer van de kartering aangezien er geen gebruik/informatiebehoefte meer voor is.

#### Vaste Waterlijn

Als grens tussen land en water wordt een vaste lijn gehanteerd om te voorkomen dat oppervlakte-areaal afhankelijk wordt de waterstand op het moment van de luchtfotoopname. De grens tussen en land water op het moment van de fotovlucht in 2012 is als vaste lijn gekozen daar tijdens deze opname, de afvoer van de Maas overeenkwam met de gemiddelde zomerafvoer. Besluitvorming- en analyseinfo om te komen tot de vaste waterlijn staat hier:

..\Eco\000\_DIENSTBESCHRIJVINGEN\Ecotopen\00\_METHODIEK\OEVERLIJN\_WATERLIJN\

De producten die worden opgeleverd zijn:

- 5e cyclus kartering; vlakken-, lijnen- en puntenbestand
- Aangepaste vlakkenbestand kartering 4e cyclus
- Verschil-vlakkenbestand 4e en 5e cyclus
- Veranderanalyse
- Begeleidend schrijven per (deel)levering
- Verificatierapportage per (deel)levering

#### Uitvoering Luchtfoto

In [Figuur 8](#page-18-0) is te zien wanneer de luchtfoto's zijn gemaakt welke voor de vegetatiestructuurkartering zijn gebruikt. Uit de figuur valt direct op dat er (te) laat is gevlogen. De specificaties van de fotovluchten stellen dat er uiterlijk 31 juli gevlogen mag worden. Door ongunstige weersomstandigheden kon er niet aan deze eisen worden voldaan. Met het projectteam zoete ecotopen is steeds 1 maand verlenging gegeven. Uiteindelijk was het hele gebied gevlogen op 15 oktober. Het projectteam was van mening dat de foto's niet ideaal waren, maar wel nog bruikbaar voor het karteerproces.

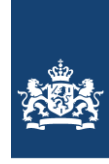

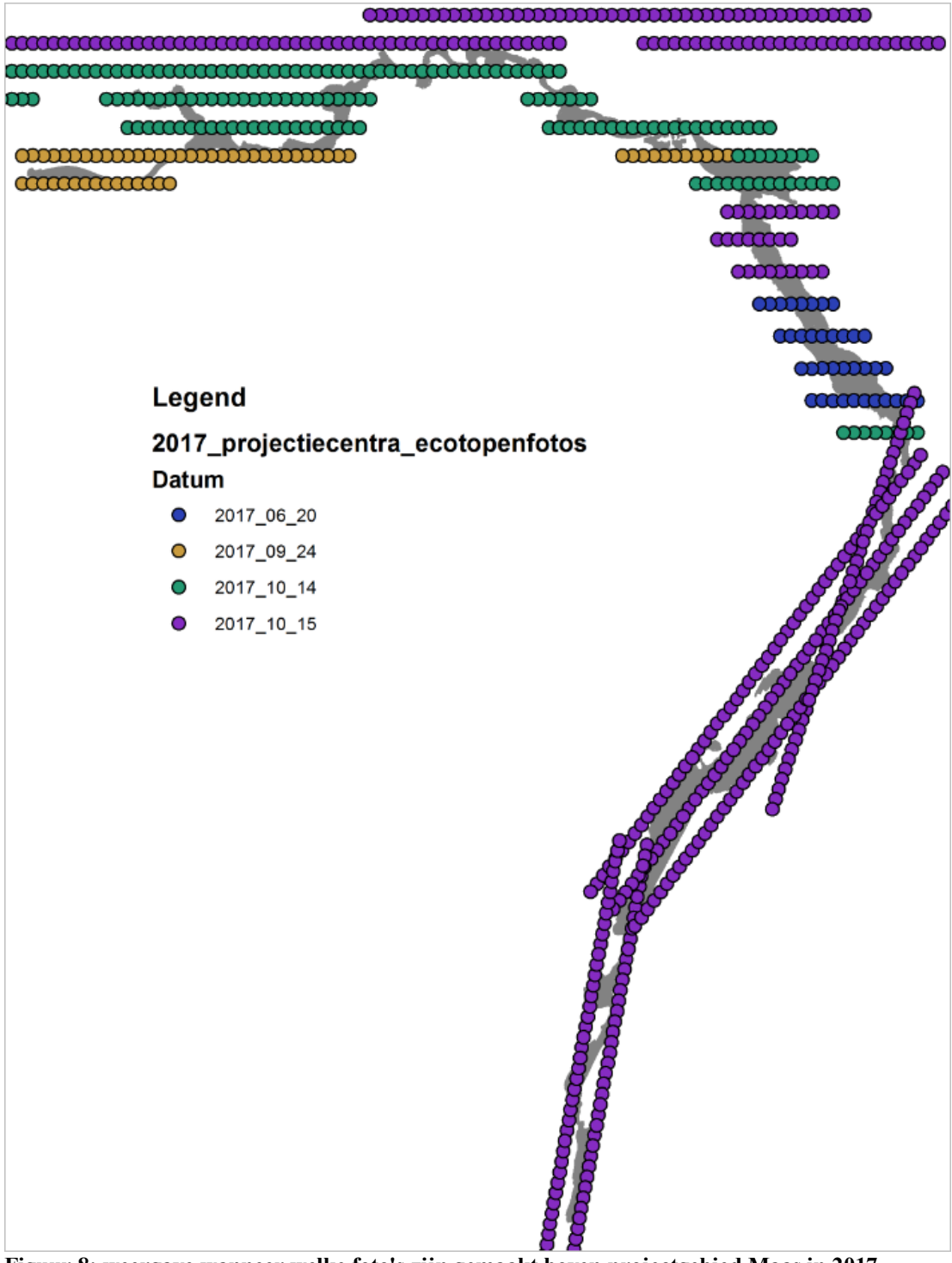

<span id="page-18-0"></span>**Figuur 8: weergave wanneer welke foto's zijn gemaakt boven projectgebied Maas in 2017**

## Uitvoering Kartering

De vegetatiestructuurkaart met vaste waterlijn is in drie etappes uitgevoerd. 1) de vegetatiestructuurkaart is gemaakt met de waterlijn zoals deze op de foto zichtbaar was. Toen deze kaart klaar was, was bekend geworden aan welke specificaties de vaste

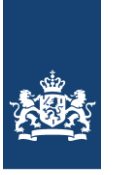

waterlijn moest voldoen. 2) het genereren van de vaste waterlijn op basis van luchtfotobeeld van 2012 en 3) het integreren hiervan in de vegetatiestructuurkaart was een aanvullende opdracht.

De specificaties waarmee fasen twee en drie zijn uitgevoerd zijn als volgt:

Fase twee (genereren vaste waterlijn):

Het digitaliseren (3D) m.b.v. DFS van de waterlijn van de Maas (Inkoop ID, P2, 31138796) en Rijntakken (INKOOP ID, P1, 31136061) op basis van stereoluchtfoto's van 2012 volgens de specificaties zoals deze gebruikt zijn ten tijde van de vegetatiestructuurkartering Maas en Rijntakken 2017. Het kan zijn dat kribben of vooroevers ten tijde van de luchtfoto's onder water stonden. In dit geval dienen de contouren van het Digitaal Topografisch gevolgd te worden. Dit bestand wordt als 3D-polygonenbestand meegeleverd. Het gaat om alle typen water, ook de kleine plassen van 5x5m (alle codes: r1, r2, r3, r4, t1, t2, t3, h, v, ap, o1, o2 en o3).

Fase drie (aanpassen structuurbestand aan de vaste waterlijn):

- Wanneer de nieuwe waterlijn polygonen doorsnijdt, dan dienen de vlakken met landcode aan de waterzijde van de grens ook een watercode te worden. Het wijzigen van de grenzen en inhoud van de vlakken gebeurt conform de vigerende specs vegetatiestructuurkartering.
- Wanneer de nieuwe waterlijn polygonen doorsnijdt, dan dienen de vlakken met water code aan de landzijde van de grens ook land code te worden. Het wijzigen van de grenzen en inhoud van de vlakken gebeurt conform de vigerende specs vegetatiestructuurkartering.
- Het kan zijn dat de morfologie door menselijke ingrepen is gewijzigd. Dan dient de waterlijn uit eerste versie van de structuurkartering te worden gehandhaafd.
- Het kan zijn dat de morfologie door natuurlijke veranderingen is gewijzigd. Dan dient de "nieuwe vaste waterlijn" te worden gehandhaafd, tenzij het vegetatieeenheden betreft; dan dienen bij verschillen vanaf 2,5m de grenzen van de eerste versie van de structuurkartering te worden gehandhaafd.
- De waterlijn dient zoveel als mogelijk realistisch worden getrokken, ook als bijvoorbeeld overhangende vegetatie het zicht op de waterlijn belemmert, dient de waterlijn "geïnterpoleerd" te worden.

Alle fasen zijn door EFTAS uitgevoerd onder regie van Gerben van den Berg. Voor het project is een project- en kwaliteitsplan opgesteld. De producten zijn opgeleverd icm met een kwaliteitsrapportage. Hier geeft EFTAS in aan dat er niet is afgeweken van het project- en kwaliteitsplan. Onderdeel van de opdracht is ook het aantonen dat maximaal 5% van alle gekarteerde eenheden (vlak, lijn of punt) een grens- of inhoudsfout mag hebben. Hiertoe heeft EFTAS 10% van het aantal vlakjes per vegetatiestructuurtype gecontroleerd. 4220 van de 63.931 vlakken zijn hierbij gecontroleerd, waar 0,6% fout van bleek. Van alle gecontroleerde vlakken heeft de CIV ook nog eens 10% gecontroleerd of de controle goed is gedaan. Conclusie was dat de controle goed is uitgevoerd en dat het product ruim aan de kwaliteitseis voldoet. Ook het puntenbestand (bomen) en lijnenbestand (heggen en hagen) zijn op dezelfde manier gecontroleerd en voldoen aan de kwaliteitseisen.

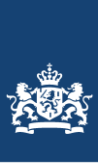

Opmerkingen EFTAS ten gevolge van late vlucht en verspreide opnamedata:

"Er zit veel tijd tussen de eerste en de laatste opnames (20 juni tot 15 oktober). Dit betekent dat de vegetatieontwikkeling tussen 2 stroken heel verschillend kan zijn. En afhankelijk van de strook die gekozen is voor het orthofoto mozaïek kan het beeld tussen het mozaïek en de foto-interpretatie dus verschillen. Veel foto's zijn opgenomen bij ongunstige lichtomstandigheden (lage zonnestand) daardoor zijn de schaduwen lang en donker. In de schaduw kon soms niet geïnterpreteerd worden. In zulke gevallen is voor het oude label gekozen."

#### Basis Registratie Gebouwen (BAG)

In 2018 heeft Paul Gerritsen (CIV) aangegeven dat Rijkswaterstaat een gebruiksplicht mbt de BAG heeft. De gebruiksplicht in de wet BAG is erop gericht dat overheidsinstanties zoveel mogelijk gebruik maken van basisregistraties. De verwachting was dat de BAGgegevens van meerwaarde kunnen zijn bij het maken van ecotopenkaarten. In die zin ligt het, afhankelijk van het doel van de ecotopenkaarten, voor de hand dat de BAG gegevens gebruikt worden. Het kan echter ook zijn dat gegevens uit de BGT of de BRT beter aansluiten bij het doel van een ecotopenkaart. In dat opzicht is er geen verplichting dat de BAG gebruikt moet worden voor de kartering.

Er is afgesproken dat RWS een check zou doen hetgeen aan gebouwen is gekarteerd, overeenkomt met de basisregistratie gebouwen (BAG). Mocht het niet overeenkomen dan zal RWS het bestand corrigeren opdat overeenkomt met de BGG".

Het karteerbedrijf heeft een 10% controle gedaan, en aangetoond dat de kartering aan de specificaties voldoet. De CIV heeft gecontroleerd of de controle van de aannemer voldeed, door 10% van de vlakjes welke zijn gecontroleerd te toetsen of deze correct waren. Hierbij heb is steeds gelet of de gebouwen die in de buurt lagen overeenkwamen met de kartering (structuurklasse "a").

Hier kan geconstateerd worden dat in principe alle bebouwing juist is gekarteerd en overeenkomt met de BAG. Toch zijn er verschillen.

- Bebouwing kan onzichtbaar zijn omdat bomen (deels) het zicht op het gebouw belemmeren, waardoor (deels) het gebouw niet wordt gekarteerd. Doch gaat dit geheel volgens de karteerspecificaties. Als naar ruwheden wordt gekeken, dan hebben bomen/vegetatie meer invloed op doorstroming van het water dan gebouwen. Dus bomen/vegetatie heeft altijd prioriteit boven gebouwen.
- De kleinst te karteren eenheid is 5x5m. Gebouwen kleiner dan 5x5m zullen niet terug te vinden zijn in de kaart.

Samen met Paul Gerritsen is de volgende conclusie getrokken:

Er zijn een aantal zaken die simpelweg niet in de BAG beschikbaar zijn of waar de BAG onvoldoende detailinformatie heeft. Het is geen RWS probleem, want wat er niet is kan niet niet gebruikt worden. RWS heeft, voor wat betreft de BAG gebruiksplicht, alles gedaan wat binnen de mogelijkheden van de BAG haalbaar is.

#### Validatie door Jan Bremer (RWS ZN)

Jan Bremer (RWS ZN) is gebiedsdeskundige is gevraagd een oordeel te geven over de structuurkartering. Oordeel is dat de kartering er goed uitziet. Controle vond plaats op een

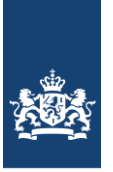

<span id="page-21-0"></span>recentere luchtfoto van tijdens de kartering van 2017 is gebruikt en daardoor waren niet alle opmerkingen terecht. Er zijn slechts enkele kleine foutjes gevonden en gecorrigeerd.

## 3.1.4 Morfodynamiek

Morfodynamiek behelst mechanische krachten die worden uitgeoefend door water en sediment (erosie, transport en afzetting van (zand)sediment, stroming van water en golfslag). Met betrekking tot ecologische omstandigheden in een riviersysteem is morfodynamiek een belangrijke sturende factor welke zich met name manifesteert in een zone grenzend aan het zomerbed.

Het morfodynamiekbestand bevat polygonen die deze zone omvatten. De breedte van deze zone, gelegen in de uiterwaarden aansluitend op het zomerbed, is op basis van expertkennis, op 50 meter gesteld. Aanname is dat de morfodynamiek binnen deze zone, in situaties met een overstromingsduur van 2 tot 50 dagen, 'sterk' is.

Uitwerking in de ecotopenkaart is dat binnen de zone van 50 meter, grenzend aan het zomerbed (en nevengeulen) en voor zover onder invloed van een overstromingsduur van 2-50 dagen per jaar, ecotopen toegekend wordt aan Oeverwal-Uiterwaard (O-U). De ecotopen met dezelfde overstromingsduur, maar gelegen buiten de 50 meter zone worden toegekend aan Uiterwaard (U).

Het bestand is gemaakt in ArcGIS door de CIV zelf aan de hand van Ecotopen\_productspecs\_deel\_G\_Morfodynamiekbestand\_v2.0. In [Figuur 9](#page-21-1) is een voorbeeld (uitsnede) gegeven van het morfodynamiekbestand.

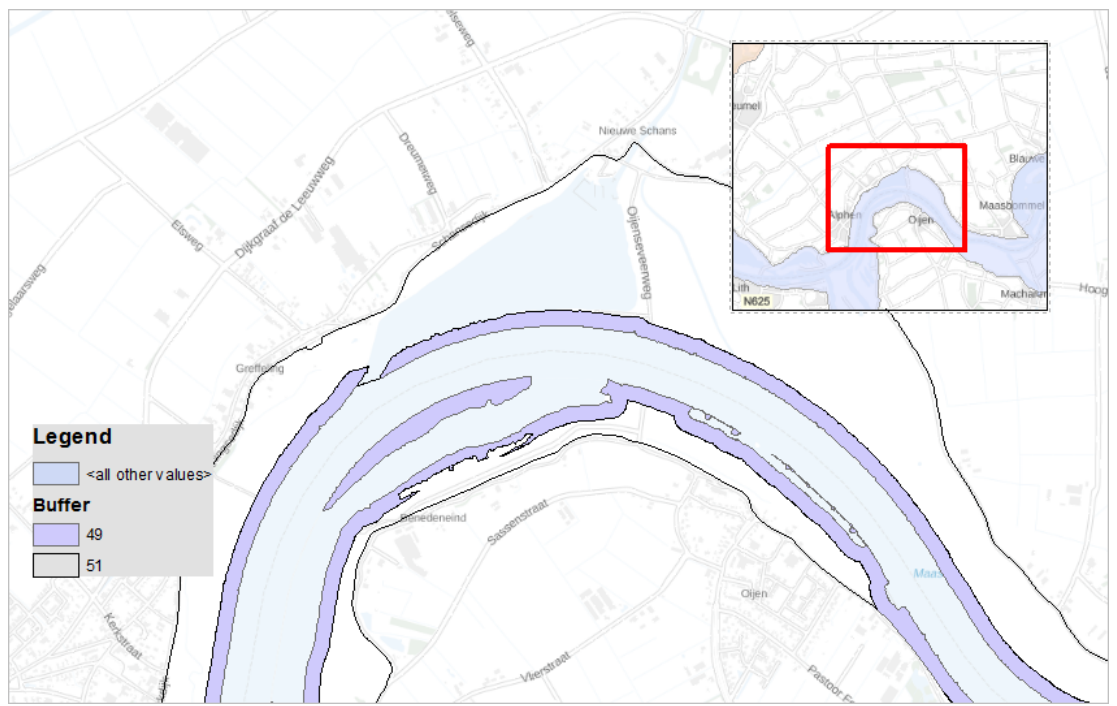

<span id="page-21-1"></span>**Figuur 9: voorbeeld uitsnede morfodynamiekbestand**

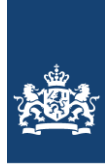

## <span id="page-22-0"></span>*3.1.5 Beheer van graslanden*

Het onderscheid tussen intensief en extensief gebruik van grasland is afhankelijk van een aantal factoren zoals: begrazingsdruk, intensiteit van maaibeheer, bemesting en ontwatering. Omdat er veel beheervarianten mogelijk zijn en informatie daarover voor de ecotopen-karterings-gebieden veelal ontbreekt of onvolledig is, is hier gekozen voor een vereenvoudigde benadering.

Beheer wordt 'Extensief' genoemd wanneer de primaire doelstelling van het gebruik gericht is op de 'Natuur-functie' en 'Intensief' wanneer agrarische productie de hoofddoelstelling vormt.

Over het algemeen wordt hierbij aangenomen dat extensief beheerd grasland structuurrijker is dan intensief beheerd grasland. Meer structuur betekend meer ruwheid, wat met name van belang is voor maatgevende hoogwaterafvoerberekening, waar de ecotopenkaarten o.a. voor worden gebruikt.

## Methode

Tov de 4<sup>e</sup> CC kartering is de methodiek hetzelfde gebleven, doch zijn de informatiebronnen licht gewijzigd. In de 4<sup>e</sup> CC RT) kartering werd het Basis Registratie Percelen (BRP) bestand gebruikt en beheergegevens van Staatsbosbeheer, De Landschappen en Natuurmonumenten gebruikt.

Bij de beheerkaart tbv de 5<sup>e</sup> CC RTK zijn het BRP en Kadaster eigendomsinformatie gebruikt. De gebruikte bronnen zijn het BRP 2017 bestand en de Kadaster-eigenarenkaart versie mei 2017.

Het beheerbestand is door de CIV vervaardigd binnen ArcGIS. Hierbij is de werkwijze toegepast zoals weergegeven in [Figuur 10.](#page-22-1)

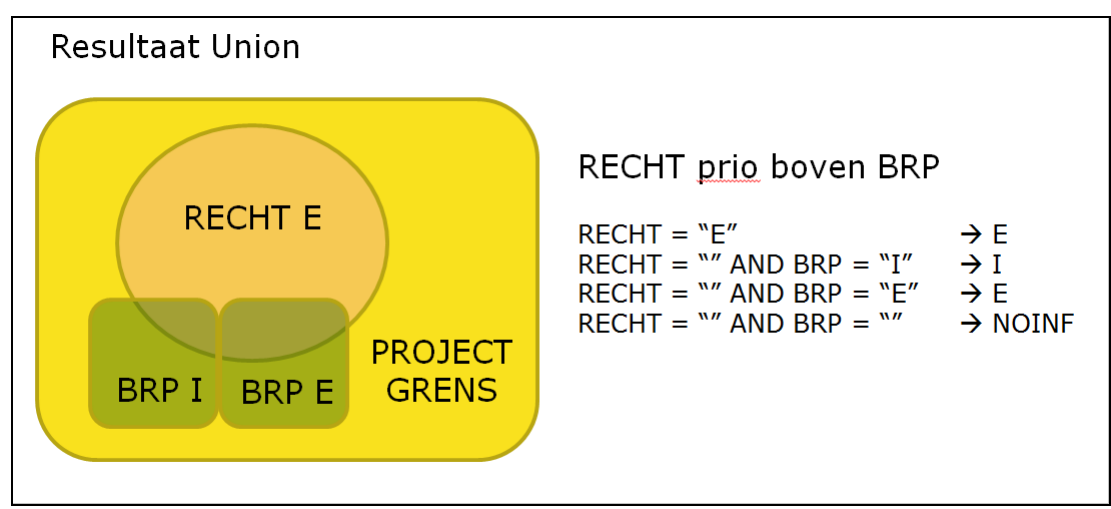

<span id="page-22-1"></span>**Figuur 10: methodiek in GIS tbv creëren beheerkaart**

Uitgangspunten hierbij zijn:

- dat Rechtgegevens prioriteit hebben boven BRP-gegevens.
- Van het BRP bestand is aangenomen dat alleen de GWS GEWAS categorieën "Grasland, natuurlijk. Hoofdfunctie natuur." & "Natuurterreinen (incl. heide)" een extensief beheer kennen en alle overige categorieën intensief beheer.

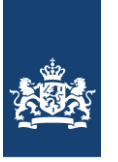

- Van het kadasterbestand wordt aangenomen dat alle natuurbeherende instanties (NBO's) een extensief beheer voeren. Alle overige percelen wordne gekenmerkt als NO INFO omdat daar het beheer niet bekend is.

De gebruikte vertaaltabellen om van BRP en Eigenareninfo (rechtgegevens) te komen tot beheerinfo staan hier:

..Eco\000\_DIENSTBESCHRIJVINGEN\Ecotopen\00\_METHODIEK\BEHEERBESTAND\

à. Legend  $\overline{\phantom{x}}$  <all other values> **FINTOED** Extensief (natuurlijk) Intensief (agrarisch) **NOINE** 

Het resultaat (voorbeeld uitsnede) is weergegeven in [Figuur 11.](#page-23-1)

<span id="page-23-1"></span>**Figuur 11: voorbeeld uitsnede beheerkaart 2017**

## <span id="page-23-0"></span>**3.2 Overlayprocedure**

Voor het genereren van een ecotopenkaart wordt een overlay-procedure uitgevoerd. De overlay-procedure is geschematiseerd, waardoor de procedure is gestandaardiseerd en daardoor reproduceerbaar.

Hierbij wordt de structuurkaart (de vlakkenkaart) met de andere (abiotische) bestanden gecombineerd tot een ecotopenkaart. De codering in het eindbestand is conform het Rijkswateren-Ecotopen-Stelsel. De volgende bestanden zijn hiervoor gebruikt:

- Structuurkaart
- Overstromingsduurbestand
- Beheerbestand
- Waterdieptebestand
- Morfodynamiekbestand

Alle eerdere verschenen versies van ecotopenkaarten zijn gemaakt met behulp van het Ecotopentoekenningsmodel (samenklapmodel) welke door Nieuwland Automatisering B.V. is ontwikkeld met de ArcGis *ModelBuilder*. Echter zat Nieuwland Automatisering B.V. niet

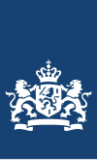

meer in de ROK GIS/GEO waardoor de samenklap niet meer de Nieuwland gedaan kon worden. De klus is uiteindelijk toegekend aan AnteaGroup.

AnteaGroup bleek niet in staat met succes het samenklapmodel van Nieuwland te runnen doordat het model steeds vastliep. Ook de handleiding gaf niet voldoende houvast om tot een oplossing te komen. AnteaGroup heeft hiertoe de opdracht gekregen een werkend samenklap model te vervaardigen incl. een bruikbare handleiding. Tijdens deze klus bleek dat het Nieuwland-model niet juist in elkaar zat waarbij ook elimineeracties (geen reproduceerbare actie waarbij vlakken worden toegekend aan buurvlakken) in het model zaten. Uiteindelijk is er een samenklapmodel opgeleverd wat op een juiste manier te kleine vlakken toekend welke door het samenklappen ontstaan. De nieuwe handleiding is degelijk. Het model in combinatie met de handleiding is zodanig overzichtelijk en goed beschreven dat een uitbesteding in eigen beheer door de CIV gedaan kan worden.

De overlay-procedure vindt in een vaste volgorde van bestanden plaats. Bij een ander volgorde ontstaan er andere toedelingsomstandigheden, waaruit andere toewijzingen zullen volgen. De volgorde is gebaseerd op de kwaliteit van de bestanden: bestanden met hoge detaillering en actualiteit worden eerder in het proces verwerkt dan bestanden met lage detaillering en actualiteit, zie [Tabel 3.](#page-24-0)

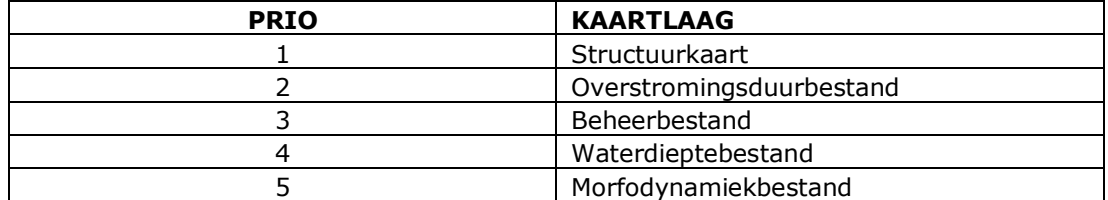

#### <span id="page-24-0"></span>**Tabel 3: Prioritering kaartlagen bij samenklap**

Bij de overlay-procedure ontstaan in eerste instantie een groot aantal (te) kleine vlakjes. De definitie voor kleine vlakjes is een combinatie van oppervlakte en de oppervlakte / omtrek-verhouding. Deze vlakjes worden geëlimineerd door ze toe te delen, volgens een toedelingsmatrix, aan een aangrenzend vlak. De toedelingmatrices zijn vastgesteld op basis van expert judgement. Het is een theoretisch model waarin de toedeling stap voor stap wordt afgehandeld. Het proces start met de meest ideale toedeling. Voor het toedelen van kleine vlakjes gelden de volgende regels:

- grenzen en inhoud van de structuurkaart en van de resultaten uit een eerdere fase in de overlay-procedure, dienen ongewijzigd terug te komen in het resultaat van een nieuwe fase (natuurlijk aangevuld door grenzen en informatie van het toegevoegde bestand);
- een te klein vlakje moet toegedeeld worden aan het buurvlak met de meest gelijkende klasse voor de toe te voegen informatielaag, zie [Figuur 12.](#page-25-0)

Het toedelingsproces is een iteratief proces dat wordt uitgevoerd in een aantal slagen. Het aantal slagen wisselt en is afhankelijk van het aantal klassen in de informatielaag.

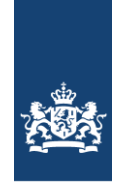

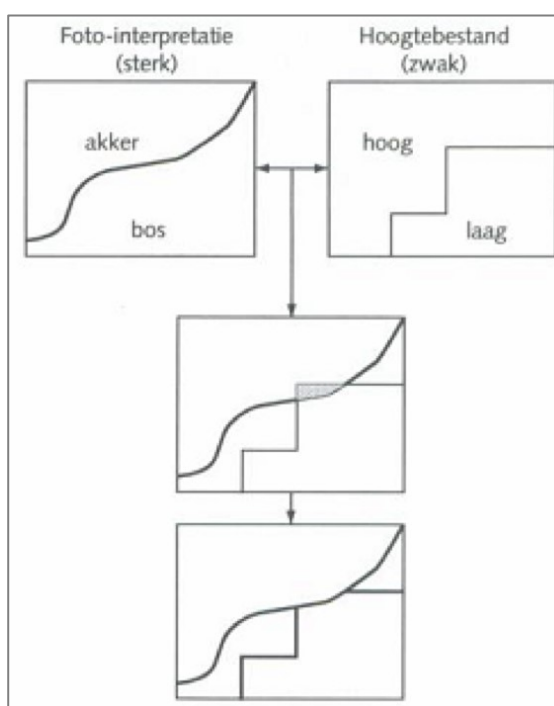

<span id="page-25-0"></span>**Figuur 12: Illustratie werkwijze voor het verwijderen van de kleine vlakjes:**  *Om het grijze, te kleine vlakje te kunnen elimineren wordt de hoogte-informatie van het vlakje veranderd van 'laag' naar 'hoog', waarmee de inhoud gelijk wordt aan dat van het linker aangrenzende vlak.*

Het bestand dat ontstaat na de overlay, is zogenaamde 'ruwe ecotopenbestand'. In dit bestand bevinden zich geen te kleine vlakken meer. Aan elk vlak hangt nog de parametercode van de afzonderlijke inputbestanden.

Na de overlay hebben de geïsoleerde plassen (R3) de code 777 (>= 363dgn overstroomd). Die moeten juiste code (1234 of 56, resp. 20 >= of <20 dgn overstroomd) krijgen. R3-en welke aan de hoofdstroom vastzitten moeten code "1234" krijgen. Als ze middels een drempel (OVD klasse 5 en 6) in de OVD-kaart afgescheiden van de hoofdstroom zijn moeten ze code "56" krijgen (zie [Figuur 13](#page-26-2)).

Voorheen werd het toedelen van de juiste OVD-code handmatig gedaan en is een flinke klus. Hiertoe is een GIS-protocol opgezet om alle R3-en in één keer te doen wat nu slechts een handeling van 30 minuten kost.

De methodiek hierbij is: alle vlakken met code 1, 2, 3, 4 en 777 met elkaar verbinden (dissolve). Ook alle vlakken met code 56. Als dan het vlak aan de hoofdstroom wordt geselecteerd zitten daar alle vlakken welke aan de hoofdstroom verbonden zijn er aan vast, en de vlakken welke niet aan de hoofdstroom zitten worden niet geselecteerd. Op basis van dit principe kunnen de R3-en de juiste OVD-code worden toegekend. Dit protocol is uitgeschreven en in de productspecificaties van de Overlay-procedure opgenomen.

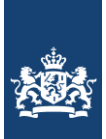

Rijkswaterstaat Ministerie van Infrastructuur en Milieu

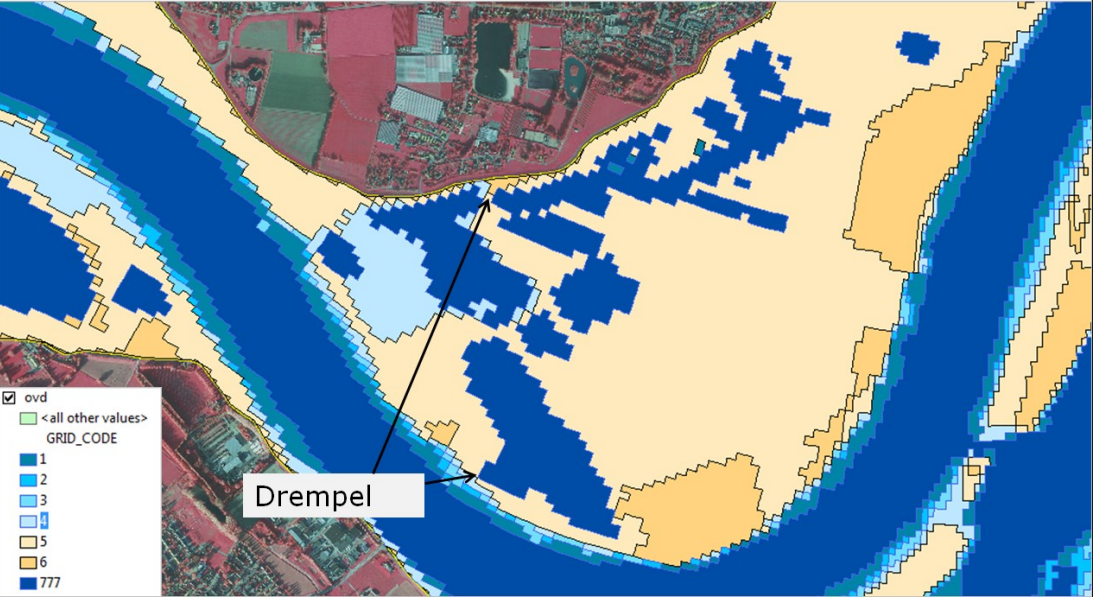

**Figuur 13: voorbeeld ligging geïsoleerde plassen en drempels (Rijntakken-Oost)**

<span id="page-26-2"></span>Nadat de R3-en de juiste OVD-code hebben gekregen kan mbv de coderingsmatrix de juiste ecotoop-code aan het bestand worden gehangen. Dit is een handeling binnen het samenklap model. Nadat dit is gedaan kan mbv de ecotoopcode de vertaaltabel gekoppeld worden. Hiermee wordt de volledige attribute-gegevens aan de ecotopenkaart gekoppeld.

Uit deze ecotopen wordt ook de detailinformatie afgeleid, die met de bestanden worden meegeleverd (morfodynamiek, hydrologie, beheer en vegetatiestructuur). Deze zijn een hulpmiddel om de kaarten te presenteren en te interpreteren. Dit betreft dus niet de oorspronkelijke brondata waarmee is samengeklapt, maar gegevens die afgeleid zijn uit het RWES-stelsel. Hierna worden nog handmatig het jaartal in de kaart gezet evenals gebieden deelgebiedinfo. Dan is de kaart klaar om ontsloten te worden.

## <span id="page-26-0"></span>**3.3 Betrouwbaarheidsaspecten van de bronbestanden**

De betrouwbaarheid van een kaart wordt gedefinieerd als de mate waarin de kaart overeenstemt met de werkelijkheid in het veld (Jansen en Van Gennip, 2000; Jansen, 1996). Twee type onzekerheden spelen hierbij een rol: de geometrische onzekerheid en de thematische onzekerheid.

## <span id="page-26-1"></span>*3.3.1 Geometrische onzekerheden*

De basis van de ecotopenkartering wordt gevormd door de structuurkaart, die aan de hand van stereoluchtfoto's wordt gegenereerd. Gezien de kwaliteit van de huidige technologie mag worden aangenomen dat de geometrische ligging van de fotobeelden ten opzichte van de werkelijkheid, correct is.

Het trekken van grenzen tussen homogene eenheden die op een luchtfoto zichtbaar zijn, is echter nog steeds handwerk. Bij objecten met enige hoogte, zoals bomen en gebouwen, kan er sprake zijn van zogenaamde 'omvalling'. De 'omvalling' neemt toe als de hoek waaronder het object is gefotografeerd, groter is. De kruin van de boom zal op het fotobeeld dan niet exact loodrecht boven de stam zitten. De producteis is dan ook dat de ligging van het lijnenwerk tot 10 meter mag afwijken ten opzichte van de werkelijke situatie.

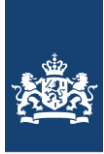

Rijkswaterstaat Ministerie van Infrastructuur en Milieu

#### <span id="page-27-0"></span>*3.3.2 Thematische onzekerheden*

Ook thematische onzekerheden treden op. Dit zijn onzekerheden die optreden bij de afbakening van de foto-eenheden. De mate van optreden van deze onzekerheid is afhankelijk van enerzijds de fotokwaliteit en anderzijds van de mate van subjectiviteit van het werk. De onzekerheid met betrekking tot de fotokwaliteit wordt geminimaliseerd door vooraf eisen te stellen aan het vliegplan. De eisen hebben betrekking op de mate van bewolking, tijdstip van vliegen (dag, seizoen), de waterstand en de wind. Als bijvoorbeeld bij een lage zonnestand is gevlogen, zijn de foto's te donker om eenheden goed te kunnen onderscheiden en wordt de interpretatie eveneens bemoeilijkt door lange schaduwen.

Een andere onzekerheid wordt gevormd door de mate van subjectiviteit van het werk maar ook de mate van ervaring en de gebiedskennis van de personen die de luchtfotointerpretatie uitvoeren. Met het vastleggen van eenduidige criteria ten behoeve van de classificatie, het werken met behulp van een interpretatiesleutel, het hanteren van de Oude Grenzen Methode en door het stellen van eisen met betrekking tot de ervaring en gebiedskennis, is het productieproces zo goed mogelijk gestandaardiseerd en dus geoptimaliseerd.

Dit neemt niet weg dat in heterogene gebieden of in gebieden waar de overgangen tussen structuureenheden geleidelijk verloopt of waar classificatie lastig is, er meerdere waarheden kunnen zijn.

#### Onzekerheden in structuurkaart

#### *Riet versus ruigte*

Op een luchtfoto zijn de eenheden riet en ruigte zonder gebiedskennis moeilijk te onderscheiden. Kleur, structuur en vegetatiehoogte kunnen sterk overeenkomen.

Ook het moment van de luchtfoto-opname in het seizoen speelt hierbij een grote rol. Vroeg in het seizoen wanneer de snel groeiende ruigtevegetatie nog niet is opgekomen, zal de eenheid als riet worden geclassificeerd. Later in het seizoen wanneer de ondergroei zijn maximale hoogte heeft behaald, zal dezelfde eenheid als ruigte kunnen worden geclassificeerd. Bij deze eenheden is het belangrijk om daarom vast te houden aan het classificeringstype uit de vorige kartering, tenzij zonder twijfel kan worden vastgesteld dat er daadwerkelijk een verandering heeft plaatsgevonden.

#### *Bos/struweel versus griend*

Als de eenheid griend slecht wordt onderhouden, is het onderscheid met het type struweel of het type bos (afhankelijk van de hoogte) op een luchtfoto niet goed te zien. Zonder gebiedskennis of expertkennis is de keuze arbitrair. Bij deze eenheid is het belangrijk om daarom vast te houden aan het classificeringstype uit de vorige kartering, tenzij zonder twijfel kan worden vastgesteld dat er daadwerkelijk een verandering heeft plaatsgevonden.

#### *Bos versus struweel en grasland versus ruigte*

Het belangrijkste classificatieverschil tussen bos en struweel en tussen grasland en ruigte, is de hoogte. Als de gemiddelde hoogte van een eenheid om en nabij de classificatiegrens ligt, is de keuze arbitrair.

#### Onzekerheden in de overstromingsduur

Het overstromingsduurbestand is gegenereerd met het model WAQUA en over het algemeen betrouwbaar. Dit model is echter ontworpen om hoge afvoeren te modelleren, en kan zodoende een afwijking vertonen bij de lage en gemiddelde afvoeren die hier als input gebruikt zijn.

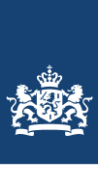

Lokale waterbeheerders kunnen plaatselijke afwijkingen in het instromen van de uiterwaard veroorzaken door lokaal toegepast sluisbeheer. Dit is niet meegenomen in het model en kan voor een hele of een deel van een uiterwaard een afwijking van maximaal 1 klasse veroorzaken.

#### Onzekerheden in beheer

Beheerinformatie wordt verzameld aan de hand van externe brongegevens. De kwaliteit van deze gegevens is onbekend, daar de data echter grofweg wordt vertaald naar extensief of intensief beheer, zal de fout gering zijn. De indeling van het Ministerie van EL&I wordt bijvoorbeeld vastgesteld op basis van aanvragen voor subsidies. Het niet aanvragen van een subsidie hoeft niet automatisch te betekenen dat een terrein intensief beheerd wordt, en *vice versa*. Deze aanname ligt wel ten grondslag aan het gebruik van de beheergegevens.

#### Onzekerheden in de diepte

De dieptegegevens worden als betrouwbaar beschouwd (zie de betrouwbaarheid van het overstromingsduurbestand). Lokale afwijkingen komen echter voor. Dit speelt vooral in het geval van kleine, niet aangetakte plassen. De betrouwbaarheid hiervan is klein, doordat dieptegegevens veelal ontbreken ('default'). Grote plassen worden gepeild door de Meetdienst, waardoor deze dieptegegevens wel betrouwbaar zijn.

#### Onzekerheden in morfodynamiek

De parameter morfodynamiek is noodzakelijk om onderscheid te maken tussen de oeverwal en de hoge uiterwaard. Een oeverwal ontstaat door zandafzetting door de rivier wanneer deze buiten zijn oevers treedt (hoge morfodynamiek). In het verleden is door de Waterdienst, afdeling rivieren, getracht op basis van een 2D-hydraulische berekening afgeleide bodemschuifspanningen, de potentiële locaties voor oeverwallen af te leiden. Dit is onvoldoende gelukt. Wel kan worden vastgesteld dat de grootste kansrijkdom voor oeverwallen is gelegen in een zone van 50 meter van het zomerbed. Hier kan zich echter ook de zone 'hoge uiterwaard' bevinden. Besloten is om de ecotopen in de zone van 50 meter van het zomerbed én een overstromingsduur van 2-50 dagen per jaar toe te kennen aan O-U (Oeverwal-Uiterwaard). De ecotopen met dezelfde overstromingsduur buiten de zone is toegekend aan U (Uiterwaard). Het voorkomen van de hoogwatervrije/oeverwal (2- 50 dagen per jaar overstroming) is laag langs de Rijntakken-Oost. Dit komt door de terrassenopbouw van het landschap met steile oevers.

## Onzekerheden in grindinformatie

Grindinformatie wordt niet als een aparte informatielaag opgenomen in de overlayprocedure. Aangenomen wordt dat ten zuiden van km 87,6, luchtfoto-interpretatieeenheden die zijn gekarteerd als 'Onbegroeid natuurlijk substraat' en die meer dan 50 dagen per jaar worden overstroomd, grindbanken zijn.

## <span id="page-28-0"></span>**3.4 Veranderanalyse structuurkartering**

OM een indruk te krijgen van de verschillen tussen de  $5^e$  cyclus structuurkartering en de  $4^e$ cyclus kartering is er een veranderanalyse uitgevoerd. Deze veranderanalyse is uitgevoerd op de versie waar nog geen vaste waterlijn in is aangebracht.

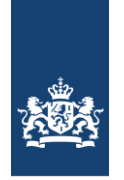

Per structuureenheid is het oppervlaktepercentage berekend van een bepaalde verandering; bijvoorbeeld: 6% van wat in 2012 akker was, is in 2017 grasland geworden. De oppervlaktepercentages zijn in een spreadsheet weggeschreven, zie [Figuur 14.](#page-29-0)

Het doel van de analyse is om:

- per structuurtype een indruk te krijgen wat de reden van de correcties is geweest;
- per structuurtype een indruk te krijgen welke typen veranderlijk in de tijd zijn;
- per structuurtype een indruk te krijgen welke typen moeilijk interpreteerbaar zijn.

|                     | is                                                                    | nieuw              | 2017           |        |                            |       |        |            |           |        |         |           |         |         |          |           |         |           |        |            | <b>Check</b> |            |
|---------------------|-----------------------------------------------------------------------|--------------------|----------------|--------|----------------------------|-------|--------|------------|-----------|--------|---------|-----------|---------|---------|----------|-----------|---------|-----------|--------|------------|--------------|------------|
| Ha                  | a                                                                     | $b1$               | b <sub>2</sub> | b3     | b4                         | b5    | b6     | g1         | g3        | g4     | g5      | g6        | k4      | p       | r        | r1        | r2      | r3        | r4     |            | Totaal       |            |
| was a               | 3155,50                                                               | 12,42              | 1,23           |        | 19,62                      | 0,20  | 1,58   | 130,77     | 9,88      |        | 0,30    | 16,0      | 0,92    | 0,83    | 27,16    | 0,52      |         | 3,59      |        |            | 3380,5393    |            |
| oud b1              | 18,72                                                                 | 1887,40            | 8,95           |        | 44,79                      | 0,57  | 0,13   | 85,13      | 4,38      |        | 2,05    | 41,38     | 1,50    | 1,41    | 11,00    | 4,52      | 0,22    | 19,07     |        |            | 2131,2268    |            |
| 2012 b <sub>2</sub> | 1.74                                                                  | 78,48              | 216.05         |        | 6.68                       | 0,23  | 0,06   | 26,57      | 6.85      |        | 0.24    | 26.80     | 0,15    | 0,17    | 4,43     | 0.06      |         | 3.36      |        |            | 371,8583     |            |
| b <sub>3</sub>      |                                                                       | 0,94               |                | 5,73   |                            |       |        |            |           |        |         |           |         |         |          |           |         |           |        |            | 6,6763       |            |
| b <sub>4</sub>      | 8,98                                                                  | 204,27             | 6,53           | 0,00   | 277,61                     | 0,92  | 0,19   | 68,76      | 2,60      |        | 1,78    | 38,53     | 0,69    | 0,40    | 6,35     | 6,32      | 0,20    | 8,27      |        |            | 632,3928     |            |
| b <sub>5</sub>      | 0,58                                                                  | 2,39               | 8,80           |        | 0,83                       | 77,28 | 0,61   | 9,95       | 8,70      |        |         | 0,14      |         |         | 0,94     |           |         |           |        |            | 110,2223     |            |
| b <sub>6</sub>      | 2,85                                                                  | 2,06               | 9,53           |        | 2,70                       | 17,33 | 203,46 | 13,82      | 69,52     |        |         | 3,83      |         |         | 0,93     |           |         | 0,00      |        |            | 326,0538     |            |
| g1                  | 101.91                                                                | 83,01              | 8,13           | 0.06   | 123,60                     | 15,19 | 12,78  | 10946,42   | 1038.77   |        | 8,40    | 496,64    | 10,30   | 16,38   | 154,09   | 25.13     | 18,41   | 134,43    | 1.28   |            | 13194,9357   |            |
| g3                  | 26,02                                                                 | 6,69               | 0,82           |        | 9,52                       | 4,08  | 63,16  | 1566,00    | 7014,41   |        | 1,17    | 135,73    | 4,35    | 17,52   | 222,57   | 5,77      | 18,80   | 179,77    |        |            | 9276,3758    |            |
| g4                  |                                                                       |                    |                |        |                            |       |        |            |           |        |         |           |         |         |          |           |         |           |        |            | 0,0000       |            |
| g5                  | 0,02                                                                  | 0.87               | 0,01           |        | 1,16                       |       |        | 2,25       | 0,03      |        | 25,30   | 1,10      | 0,09    |         | 0,10     | 0,21      | 0,02    | 0,87      |        |            | 32.0301      |            |
| g6                  | 8,71                                                                  | 41,55              | 8,91           | 0,04   | 81,98                      | 1,87  | 1,27   | 538,86     | 12,71     |        | 16,68   | 518,15    | 3,40    | 3,24    | 36,77    | 8,67      | 2,86    | 13,37     |        |            | 1299,0379    |            |
| k4                  | 0,85                                                                  | 1,87               |                |        | 3,92                       |       |        | 47,94      | 0,06      |        | 0,62    | 8,90      | 30,86   | 2,83    | 7,30     | 4,71      | 0,01    | 6,17      |        |            | 116,0336     |            |
| D                   | 0,99                                                                  | 2.84               | 0,19           |        | 7,35                       | 0,02  |        | 79,56      | 4,20      |        | 1,58    | 20,47     | 1,51    | 1,66    | 13,08    | 0.63      | 0,10    | 6,64      |        |            | 140,8218     |            |
| г                   | 42,50                                                                 | 8,56               | 0,33           |        | 20,50                      | 0,08  | 0,35   | 362,24     | 14,66     |        | 1,29    | 37,53     | 9,69    | 8,48    | 155,98   | 7,85      | 0,04    | 74,45     |        |            | 744,5334     |            |
| r1                  | 1.89                                                                  | 3,25               | 0,05           |        | 2,93                       |       |        | 13,16      |           |        | 0,42    | 5,30      | 31,00   | 3,06    | 9,01     | 3675,07   | 0,10    | 15,62     |        |            | 3760,8572    |            |
| r2                  |                                                                       | 0,01               |                |        | 0,00                       |       |        | 0,18       |           |        |         | 0,01      |         | 0,01    | 0,22     | 0,18      | 3,56    | 2,39      |        |            | 6,5726       |            |
| r3                  | 3,72                                                                  | 11,18              | 0,25           | 0,01   | 15,13                      | 0,01  |        | 71,02      | 0,36      |        | 12,15   | 15,04     | 5,00    | 2,98    | 43,09    | 0,91      | 30,95   | 4810,78   |        |            | 5022,5714    |            |
| r4                  |                                                                       |                    |                |        |                            |       |        |            |           |        |         |           |         |         |          |           |         |           |        |            | 0,0000       | 40552,7389 |
| Totaal              | 3374,9841                                                             | 2347,8095 269,7623 |                | 5,8464 | 618,3408 117,7856 283,5896 |       |        | 13962,6299 | 8187,1337 | 0,0000 | 71,9839 | 1365,5720 | 99,4557 | 58,9550 | 693,0193 | 3740,5360 | 75,2745 | 5278,7818 | 1,2786 | 0,0000     |              |            |
| Check               |                                                                       |                    |                |        |                            |       |        |            |           |        |         |           |         |         |          |           |         |           |        | 40552,7389 |              |            |
|                     | Onveranderd                                                           |                    |                |        |                            |       |        |            |           |        |         |           |         |         |          |           |         |           |        |            |              |            |
|                     | <b>Succesie</b>                                                       |                    |                |        |                            |       |        |            |           |        |         |           |         |         |          |           |         |           |        |            |              |            |
|                     | Regressie                                                             |                    |                |        |                            |       |        |            |           |        |         |           |         |         |          |           |         |           |        |            |              |            |
|                     | Verlaagd waterpeil                                                    |                    |                |        |                            |       |        |            |           |        |         |           |         |         |          |           |         |           |        |            |              |            |
|                     | Verhoogd waterpeil                                                    |                    |                |        |                            |       |        |            |           |        |         |           |         |         |          |           |         |           |        |            |              |            |
|                     | Uitbreiding bebouwing                                                 |                    |                |        |                            |       |        |            |           |        |         |           |         |         |          |           |         |           |        |            |              |            |
|                     | <b>Methodisch knelpunt</b>                                            |                    |                |        |                            |       |        |            |           |        |         |           |         |         |          |           |         |           |        |            |              |            |
|                     | Verandering valt binnen de marge van de nieuwe interpretatie-eenheid. |                    |                |        |                            |       |        |            |           |        |         |           |         |         |          |           |         |           |        |            |              |            |
|                     |                                                                       |                    |                |        |                            |       |        |            |           |        |         |           |         |         |          |           |         |           |        |            |              |            |

<span id="page-29-0"></span>**Figuur 14: Resultaten veranderanalyse CC5-CC4, de zogenaamde "was-wordt"-tabel.**

#### **Interpretatie van de resultaten**

Op sommige plekken zijn er grote ingrepen geweest of nog gaande. Dit heeft tot vrij grote verandering van bepaalde typen geleid. Ook zijn er verassende veranderingen opgetreden zoals a naar g1 en g3. Ook is er relatief veel water (r1 en r3) bijgekomen. Het karteergebied als geheel is ook uitgebreid.

Er hebben veel werkzaamheden plaatsgevonden in het hele gebied waarschijnlijk om de weg vrij te maken voor het water in het geval van hoogwater. Daardoor is er relatief veel bos, struweel en ruigte in gras of water veranderd. De was-wordt-tabel is [Figuur 14](#page-29-0) weergegeven.

De hoeveelheid b1 is toegenomen, voor een deel ten koste van b2. Boomrijen (b2) zijn vaak zo groot geworden dat de individuele bomen niet meer te herkennen zijn, de structuur natuurlijker geworden is of er staan inmiddels ook andere boomsoorten tussen. B2 is dan b1 geworden.

De hoeveelheid grasland (g1) is toegenomen de hoeveelheid g3 ongeveer net zoveel afgenomen. Dit is waarschijnlijk het gevolg van een meer natuurlijke inrichting van de uiterwaarden.

R3 is wat toegenomen. Er zijn een aantal nieuwe geulen en plassen gegraven.

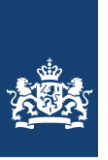

De veranderanalyse heeft een aantal fout gelabelde vlakken aan het licht gebracht. Het ging daarbij meestal om per ongeluk verkeerd gelabelde vlakken. Er zijn geen systematische (interpretatie)fouten gevonden.

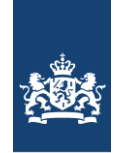

## <span id="page-31-0"></span>**4** De Zoete ecotopenkaart – het eindproduct

Het eindresultaat van de ecotopenkartering Maas 2017 bestaat uit de ecotopenkaart (vlakkenbestand), de het lijnenbestand van de heggen en hagen, het puntenbestand van de bomen en en onderliggende rapportage.

In [Figuur 15](#page-31-1) en [Figuur 16](#page-32-1) zijn voorbeelduitsnede gegevens van de drie kaart producten.

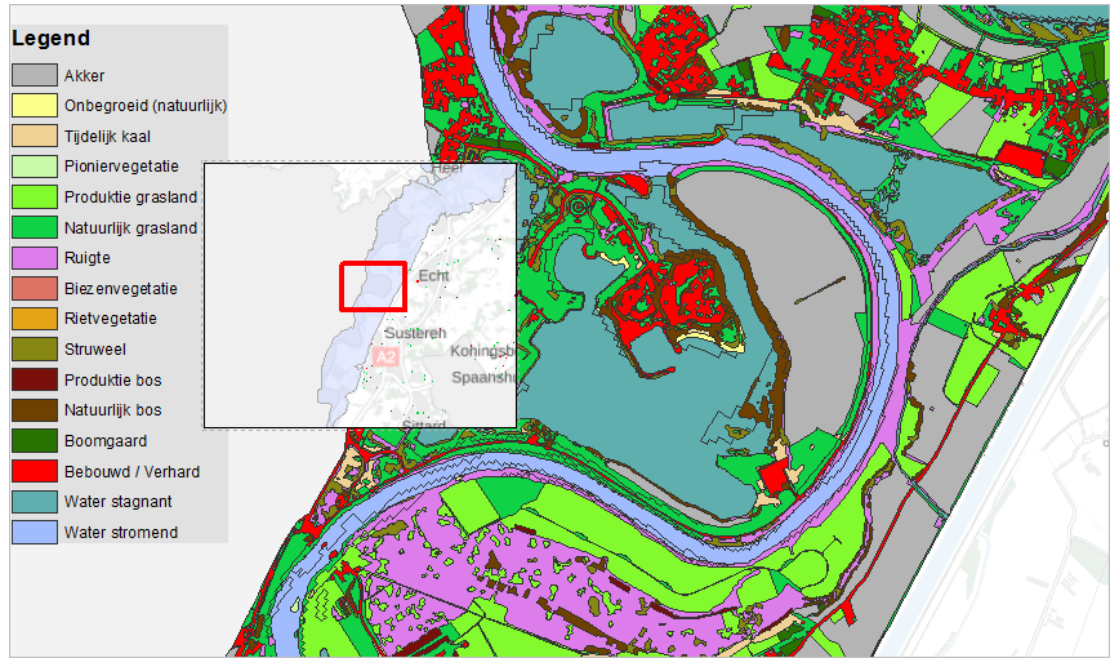

<span id="page-31-1"></span>**Figuur 15: Ecotopenkaart Maas 2017. Voorbeeld uitsnede Maas nabij Echt.**

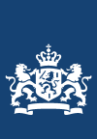

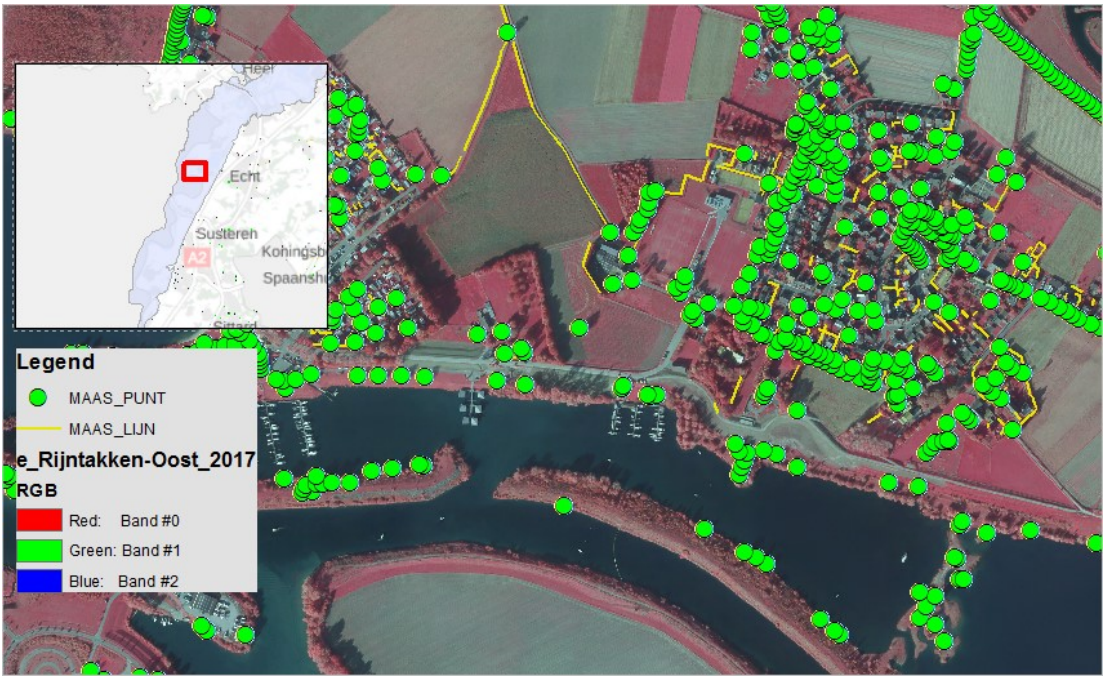

<span id="page-32-1"></span>**Figuur 16: Lijnen en puntenbestand behorende bij ecotopenkaart Maas 2017. Voorbeeld uitsnede Maas nabij Ohé en Laak.**

Vanwege het gebruik van de ecotopenkaarten worden er specifieke eisen gesteld aan het versiebeheer van de kaarten. De belangrijkste eis is dat versies duidelijk vastgesteld en beheerd worden. Uitgegeven versies worden "bevroren" teneinde op elk willekeurig moment ongewijzigd opnieuw uitgeleverd te kunnen worden.

## <span id="page-32-0"></span>**4.1 De ecotopenkaart (vlakkenbestand)**

In deze paragraaf wordt beschreven op welke wijze de attributentabel van de vlakkenkaart opgebouwd wordt.

Door de overlay-procedure wordt bekend welke ecotoopcodes voorkomen. De ecotoopcode wordt namelijk bepaald aan de hand van de combinatie van waarden uit de verschillende bronbestanden voor het betreffende vlak.

In de bijbehorende attributentabel van de vlakkenkaart wordt vervolgens per ecotoopcode, de beschrijvende informatie toegevoegd. Deze beschrijvende informatie is afkomstig uit de stelsels: RWES-Aquatisch, RWES-Oevers en RWES-Terrestrisch. In de stelsels is van elk ecotooptype(code) een landschappelijke beschrijving gegeven waarin ingegaan wordt op de standplaatsfactoren en verspreiding binnen de Nederlandse Rijkswatersystemen.

De attributentabel van de vlakkenkaart kent de volgende waarden, zie tabel 4 De bijbehorende meta-informatie is opgenomen in een XML-file.

| Attribuut-      | <b>Omschrijving item</b> |  |  |  |  |  |  |
|-----------------|--------------------------|--|--|--|--|--|--|
| items           |                          |  |  |  |  |  |  |
| <b>OBJECTID</b> | Vlak ID-nummer           |  |  |  |  |  |  |
| SHAPF           | Type bestand             |  |  |  |  |  |  |
| <b>TYPE WS</b>  | Bijv. Meren of Rivieren  |  |  |  |  |  |  |

**Table 4: Inhoud attributentabel**

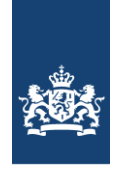

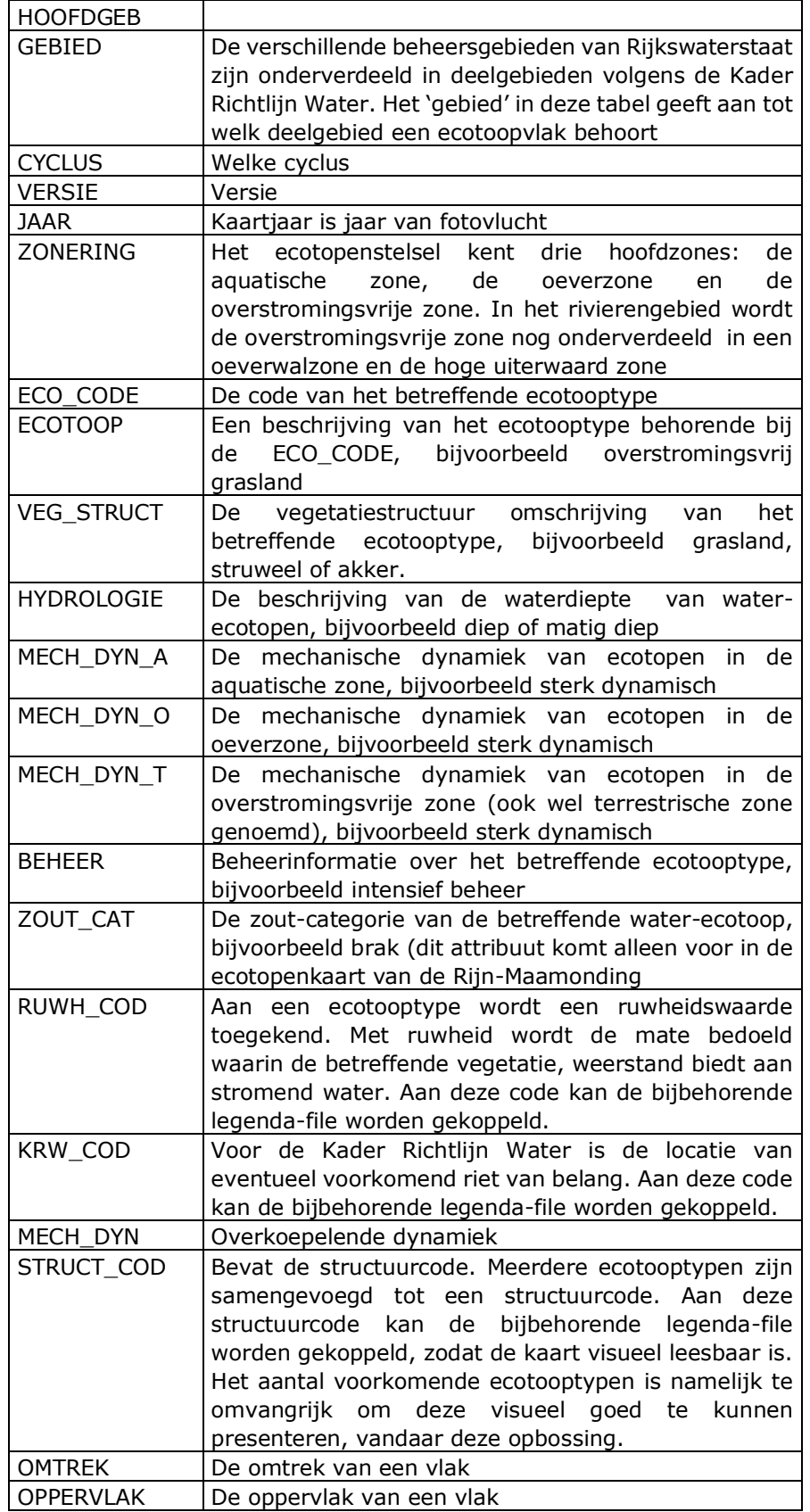

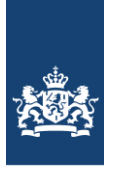

In bijlage 2 zijn de oppervlaktes areaal per ecotoop van kartering Maas 2017 vermeld.

## <span id="page-34-0"></span>**4.1.1. Afwijkingen ten opzicht van het Rijkswateren-Ecotopen-Stelsel**

Ten opzichte van het Rijkswateren-Ecotopen-Stelsel maar ook ten opzichte van de vorige karteringen van ecotopenkaarten zijn geen wijzigingen doorgevoerd.

## <span id="page-34-1"></span>**4.2 Heggen en hagen (lijnenbestand)**

Het lijnenbestand betreft een eenvoudige lijnen featureclass waarbij elke record een lijnelement (heg/haag) voorstelt. Dit bestand wordt gebruikt bij de rivierafvoermodelleringen intern RWS. Het bestand wordt niet ontsloten maar is wel opvraagbaar.

## <span id="page-34-2"></span>**4.3 Bomen (puntenbestand)**

Het puntenbestand betreft een eenvoudige punten featureclass waarbij elke record een punt voorstelt. Hier zijn twee typen punten in de attrubute opgenomen: bomen met kroondiameter meer dan vijf meter (Boom5+) en met een kroon meer dan 20 meter (Boom20+). Dit bestand wordt gebruikt bij de rivierafvoermodelleringen intern RWS. Het bestand wordt niet ontsloten maar is wel opvraagbaar.

## <span id="page-34-3"></span>**4.4 dataontsluiting**

De kaarten zijn online te bekijken via onderstaande GEOWEB-Viewer: <https://maps.rijkswaterstaat.nl/gwproj55/index.html?viewer=Ecotopen.Webviewer>

De kaarten zijn als Map- of Feature in een GIS te gebruiken. Kies hier voor mapserver als je de kaart inclusief opmaak alleen wilt bekijken. Kies voor Featureserver als je de opmaak van de kaart wilt veranderen, analyses wilt doen of de kaart voor eigen gebruik wilt downloaden.

In ArcGIS bijv:

- GIS Servers;
- Add ArcGis Server;
- <https://geoservices.rijkswaterstaat.nl/arcgis2/rest/services/GDR/>
- User en password niet nodig.

De onderliggen kaartlagen; projectgrens, zoutkaart en e-GMK zijn ook via dezelfde Map- of Feature server beschikbaar. Rasterbestanden zijn tot op heden niet via de Geodatabaseruimte te ontsluiten. Totdat dit wel mogelijk is zijn via onderstaande link de ecotopenkaarten inclusief alle basisbestanden te downloaden:

[file://///ad.rws.nl/rcadfs001\\$/appsdata/Geo/Dmc/ecotopen\\_zout\\_raster/](file://///ad.rws.nl/rcadfs001$/appsdata/Geo/Dmc/ecotopen_zout_raster/)

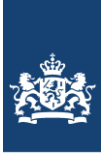

## <span id="page-35-0"></span>**5 Aanbevelingen**

In dit hoofdstuk worden aanbevelingen gedaan zowel algemene als per activiteit (basislaag).

### Waterdiepte & Overstromingsduur

Afvoermetingen voor Rijn en Maas zijn gebruikt om de afvoerniveaus vast te stellen. De perioden van de metingen zijn voor Rijn (1901-2005) en voor de Maas (1911 – 2005). In deze studie gaat een vergelijk gemaakt worden met de resultaten uit 2015. Dus het actualiseren van afvoerstatistiek lag niet voor de hand. Aanbevolen wordt om in een toekomstige update te beoordelen of het nuttig en nodig is om de afvoerstatistiek een update te geven met recente metingen en/of inzichten qua klimaatveranderingen.

Deltares (Rick Wortelboer) heeft de resultaten beoordeeld. Zijn reactie: "In de productspecificatie staat dat de bodemhoogtekaart (5x5m) afgetrokken wordt van de waterpeilenkaart (WAQUA-segmenten) om de waterdieptekaart te verkrijgen. Waarom heeft de waterpeilenkaart nu een resolutie van de WAQUA-segmenten en niet de 5x5 m cellen van de bodemhoogtekaart? Ik zie dit in de productspecificatie niet duidelijk omschreven. Is de resolutie vooraf opgelegd in de opdracht? Ik vind als eindgebruiker een waterdieptekaart met een 5x5 m resolutie zinvoller dan een waterdieptekaart met een resolutie van de WAQUA-cellen". Bij de huidige werkwijze verdwijnen eilandjes, wat ongewenst is. Een ander voorbeeld is het verdwijnen van dieptegradiënten door het wegpoetsen van matig diep en ondiep ecotoop in rivieren en smalle watergangen. Alleen een criterium van grootte (minimaal 2500 m2) gebruiken, lijkt te simpel. De vraag is waar de waarde van 2500 op is gebaseerd en verdient aanbeveling heroverwogen te worden.

#### Beheerbestand

Het verdient aanbeveling om de beheerkaart met een andere methode te genereren opdat een meer betrouwbaar resultaat wordt bekomen. De graslanden beslaan het overgrote deel van het ecotopengebied. Aangezien de beheerinfo iets zegt over de ruwheid en deze informatie wordt gebruikt bij maatgevend hoogwater afvoerberekeningen is het van belang dat deze laag met een grotere betrouwbaarheid wordt gegenereerd. Nu heeft de kaart nog een relatief groot aantal vlakken met geen beheersinfo (NO INFO) en ook of de praktijk matched met de administratieve gegevens is de vraag.

#### Overlay-procedure

Het nieuwe samenklapmodel functioneert goed. In principe gaat het om het toedelen van te kleine vlakken welke tijdens de samenklap ontstaan is zal het waarschijnlijk niet om grote arealen gaan welke mogelijk iets anders worden toegedeeld. Het verdient aanbeveling dit wel nader te onderzoeken. Als de effecten toch groot blijken moet bezien worden of met terugwerkende kracht de ecotopenkaart opnieuw moeten worden samengesteld.

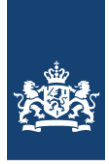

## <span id="page-36-0"></span>**Literatuurlijst**

- Houkes, G.H.M., 2011. Productspecificaties Ecotopenkartering -Handleiding productieproces. Rijkswaterstaat. Versie 1.0, 15 juni 2011.
- **Jansen, J.J. en B. van Gennip, 2000**. De Oude Grenzen Methode een manier om betrouwbaar veranderingen in landschap en vegetatie te monitoren op basis van luchtfotokarteringen. Landschap 2000 17/3-4
- **Houkes, GHM, 2008**. Ecotopenkartering Rijntakken-Oost 2005, AGI-2007-GSMH-025
- **Knotters, A.G., G.H.M. Houkes, J. Buiks & E. Paree, 2021**. Productspecificaties Ecotopenkartering deel B – Luchtfoto-interpretatie. Versie 2.4. 19 januari 2018.
- **Lorenz, C., 2001**. Rijkswateren-Ecotopen-Stelsels; Oevers. Witteveen en Bos in opdracht van RIZA.
- **Meijer, D., R. Agtersloot en R. Velner, 2018**. Memo. Opleververslag 'Modellering waterdiepte- en overstromingsduurbestand Maas en Rijntakken'. Projectnummer: 093.01. Douwe Meijer (Riquest), Ron Agtersloot (AHA), Roel Velner (Sweco).
- **Molen van der D.T., H.P.A. Aarts, J J.G.M. Backx, E.F.M. Geilen & M. Platteeuw, 2005.** Rijkswateren Ecotopen stelsels. RWES Aquatisch. RIZA rapport 2000.038 ISBN 9036953367 RWES rapport nr. 5. RIZA, augustus 2000, Lelystad.
- **Velner, R., 2018.** Eindresultaten Maas en Rijn. Referentienummer 20181214 documentatie Maas en Rijn eindresultaten.docx. Projectnummer 360082, Revisie Eindrapport, 14-12-2018.
- **Willems, D, 2004**. Ecotopenkartering Rijntakken-Oost 2004, AGI-2007-GSMH-007
- **Willem, D, 2007**. Rijkswateren-ecotopenkartering, RWES-Terrestrisch, AGI-2007-GSMH-022
- **Wolfert, H.P., 1996**. Rijkswateren-Ecotopen-Stelsels; uitgangspunten en plan van aanpak. DLO-Staring Centrum in opdracht van RIZA. RIZA notanr. 96.050, Lelystad.

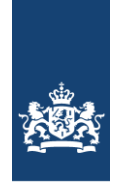

## <span id="page-37-0"></span>**Bijlage I Verschenen versies ecotopenkaarten Maas**

De richtlijnen waar het versiebeheer aan voldoet is in bijlage 5 vermeld.

### **Eerste cyclus (fotovlucht 1996)**

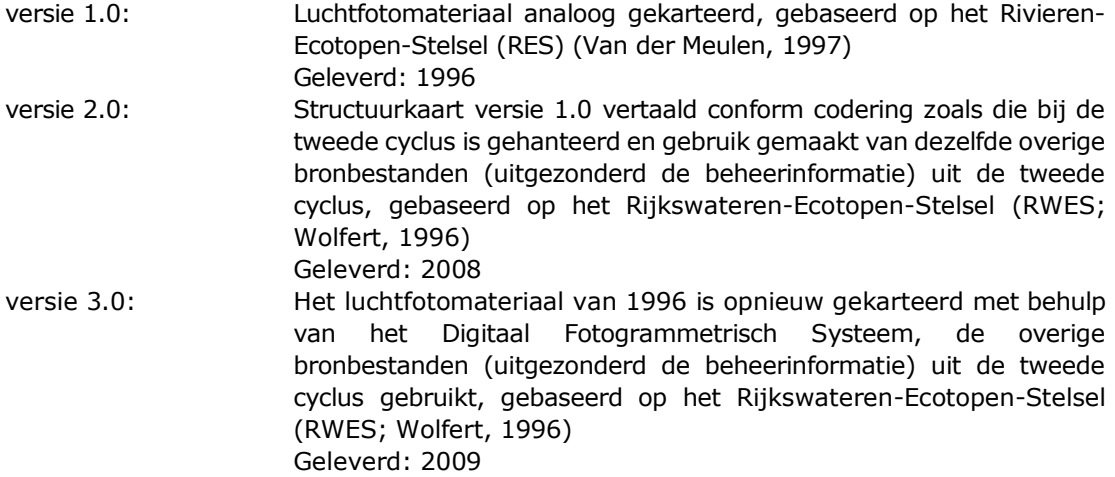

## **Tweede cyclus (fotovlucht 2004)**

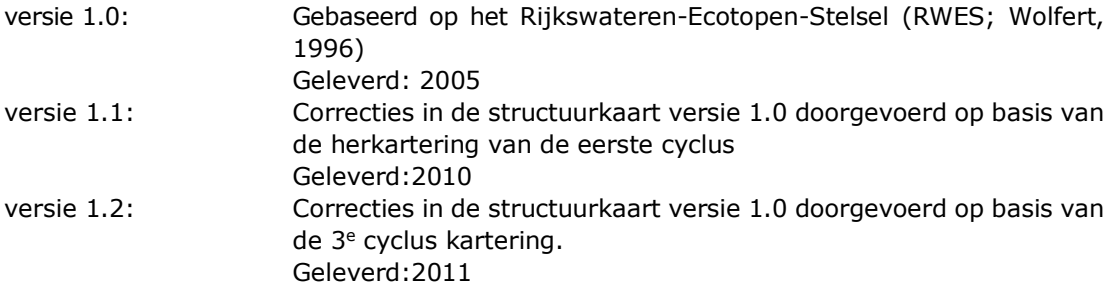

## **Derde cyclus (fotovlucht 2008)**

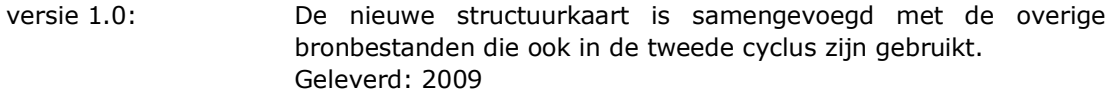

versie 2.0: De structuurkaart versie 1.0 is samengevoegd met een nieuw overstromingsduurbestand en waterdieptebestand. Daarnaast is expert-informatie toegevoegd m.b.t. de ligging van hardhoutooibossen. Geleverd: 2011

## **Vierde cyclus (fotovlucht 2011/2012)**

versie 1.0: In de vierde cyclus is de ecotopenkaart met twee verschillende detailleringen opgeleverd. Eenmaal op basis van 20x20m structuurkartering en een maal op basis van een 5x5m kartering. Tbv Vegetatielegger was meer detaillering gewenst. Hiervoor is naast de 20x20m kartering ook een 5x5m structuurkartering uitgevoerd. Om evt. trendbreuk te kunnen bepalen is de kartering dubbel uitgevoerd. Het is de 5x5m kartering welke via services is ontsloten. Geleverd: 2015

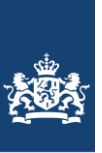

## **Vijfde cyclus (fotovlucht 2017)**

versie 1.0: Gebaseerd op het Rijkswateren-Ecotopen-Stelsel (RWES; Wolfert, 1996) Geleverd: 2019

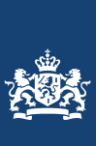

## <span id="page-39-0"></span>Bijlage 2 Overzicht voorkomende ecotopen 5<sup>e</sup> CC Maas

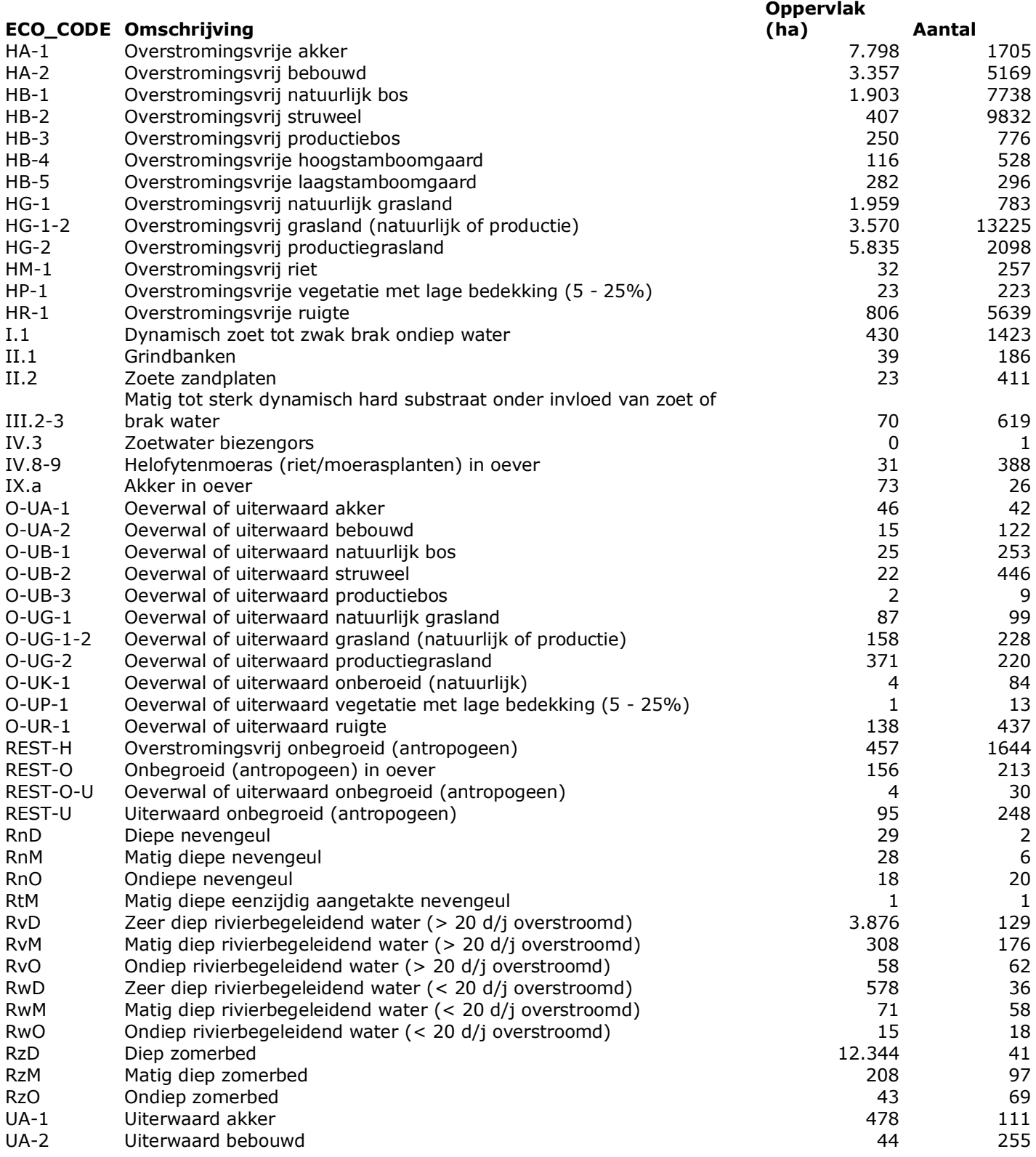

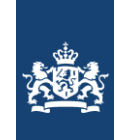

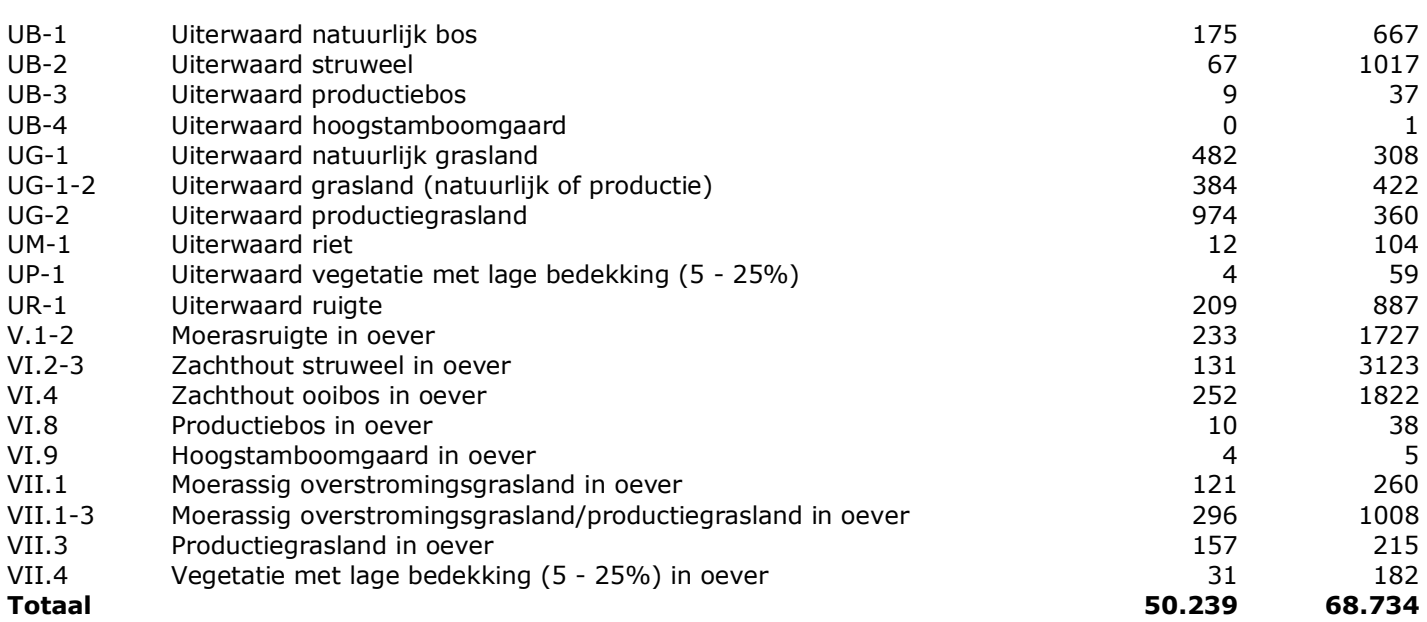

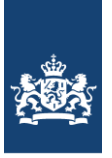

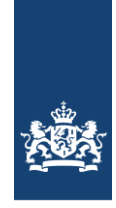

## <span id="page-42-0"></span>Bijlage 3 Interpretatiesleutels

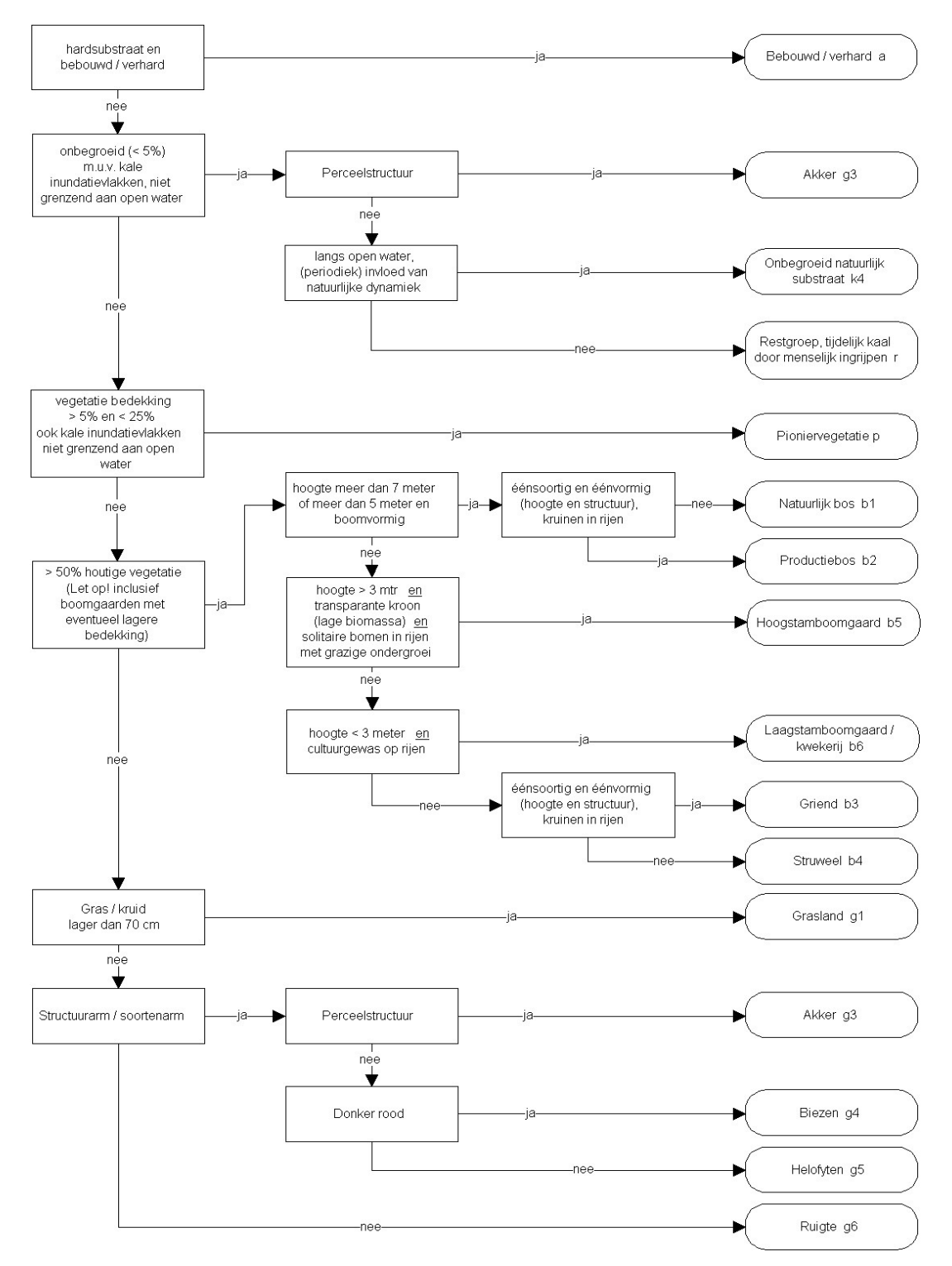

#### **Interpretatiesleutel RWES-Oevers en RWES-Terrestrisch**

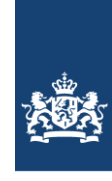

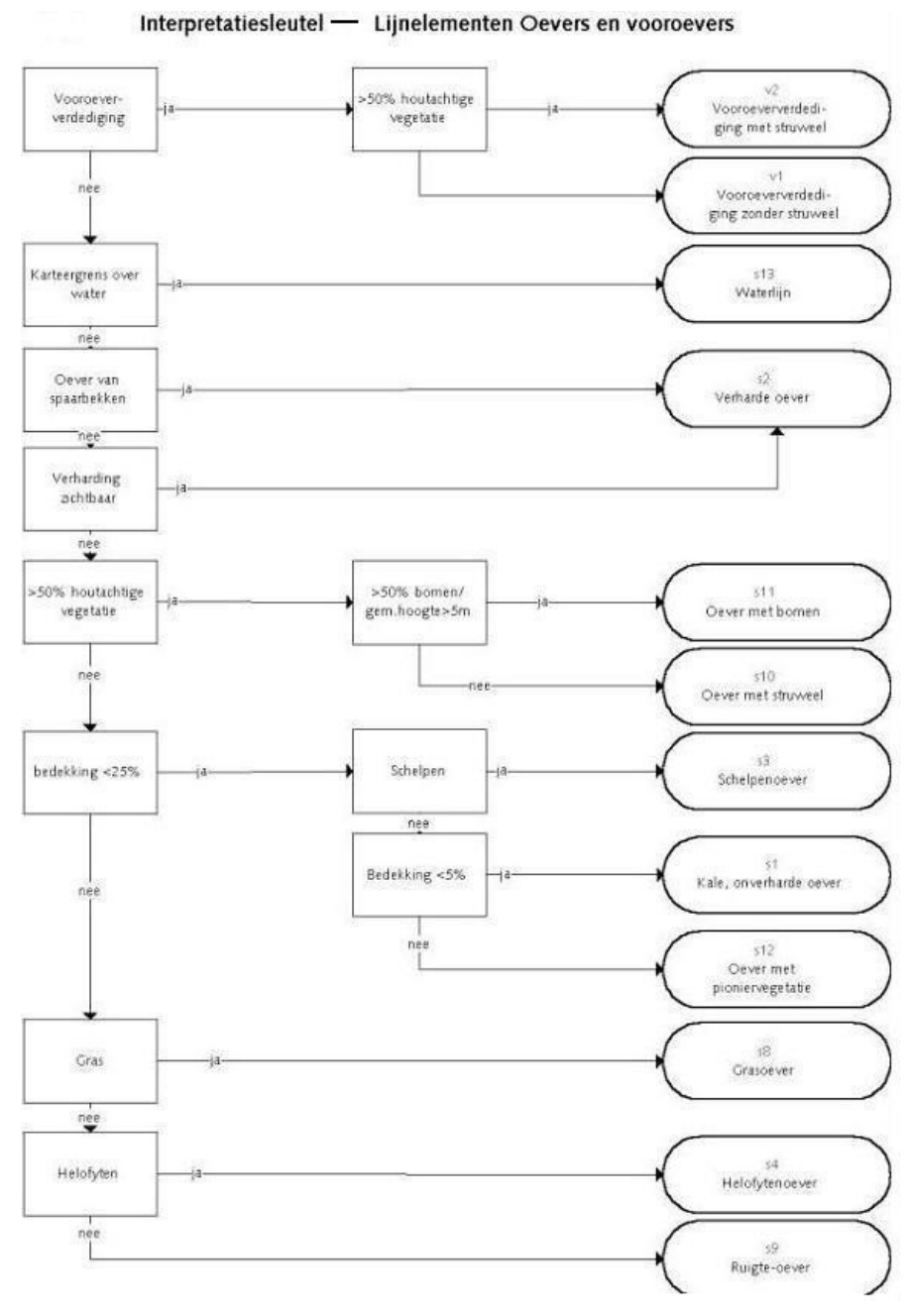

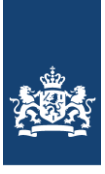

# <span id="page-44-0"></span>Bijlage 4 Foto-interpretatie eenheden structuurkartering

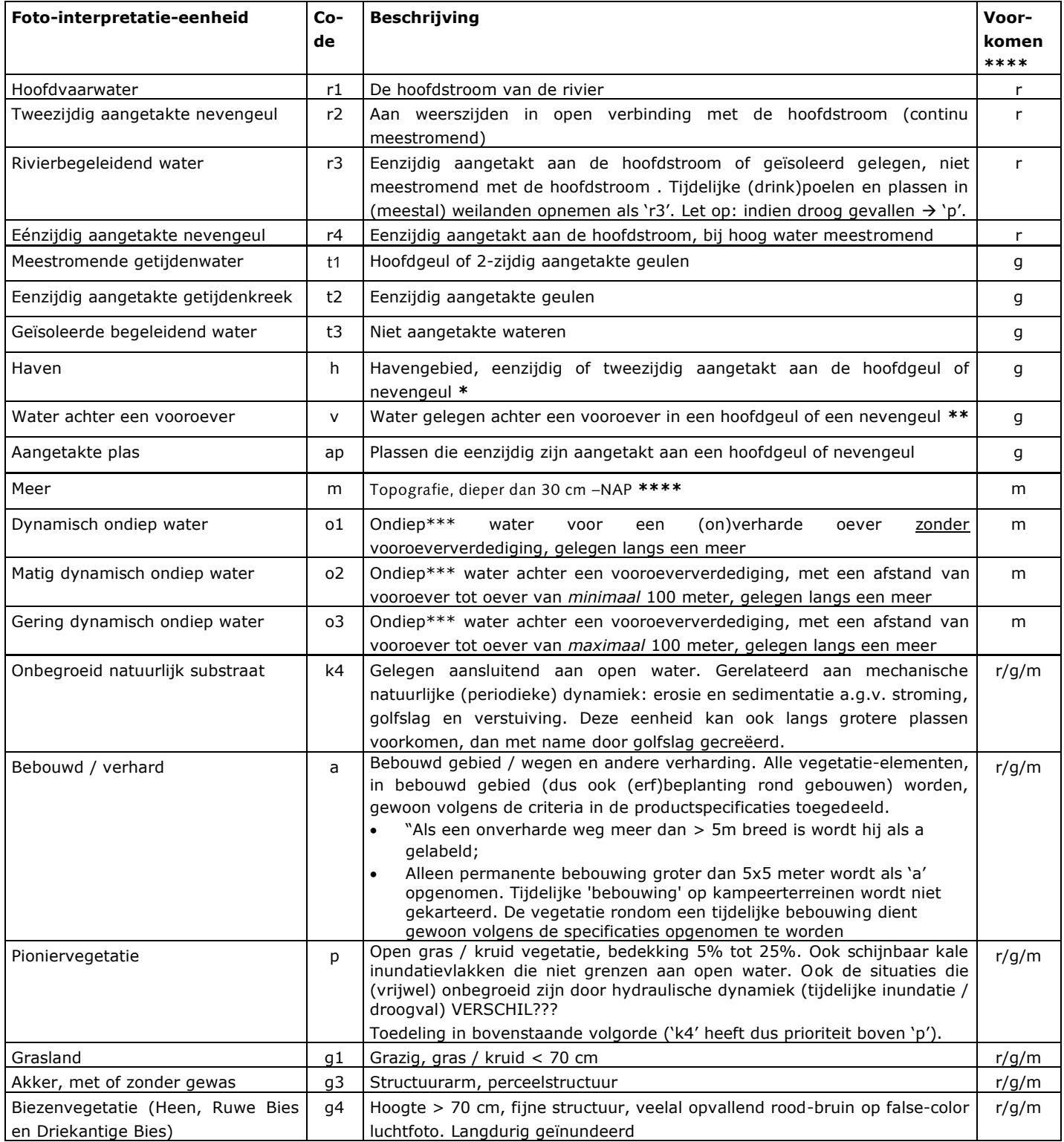

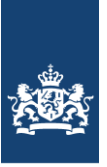

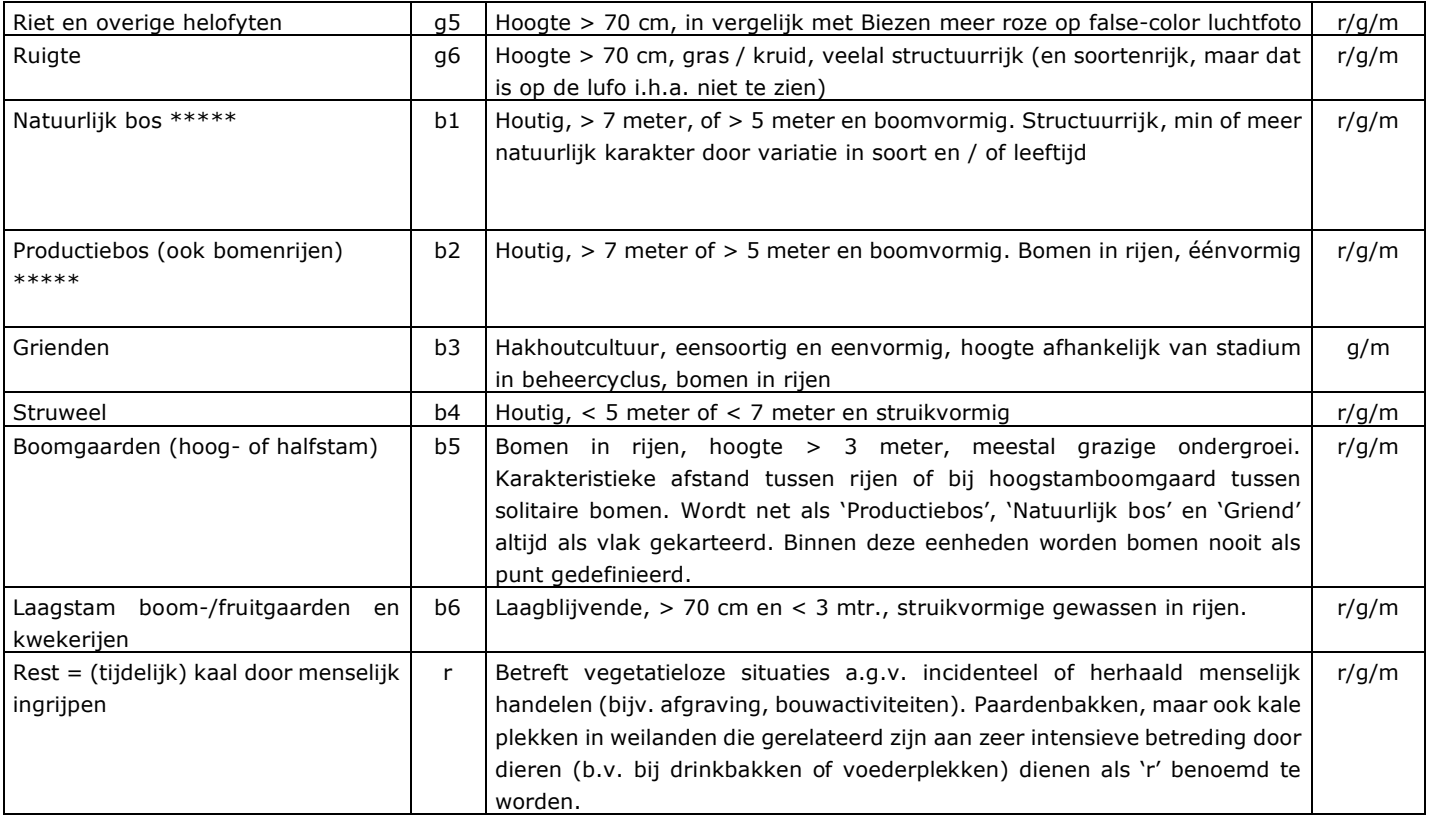

Toelichting behorende bij tabel 1:

- \* In het getijdengebied, beslaat het havengebied van onder andere Rotterdam een groot deel van het projectgebied. Besloten is om in het gehele getijdengebied havens apart uit te karteren
- De eenheid wordt in de kartering afgehecht door aan het einde van de vooroever, een rechte (kortste) lijn naar de oever te trekken.
- \*\*\* "Ondiep water" betreft situaties in stagnante systemen die ondieper zijn dan 30 cm. De -30 cm lijn heeft een dubbele functie, enerzijds is het de begrenzing tussen de stelsels Oevers en Aquatisch, anderzijds is deze de begrenzing aan de onderkant van ondiepe wateren. Deze 30 cm dieptelijn wordt bij de foto-interpretatie als input gebruikt. De o-eenheden worden in de kartering afgehecht door aan het einde van de vooroever, een rechte (kortste) lijn naar de oever te trekken. Onderscheid tussen m en o1 (of o2, o3) is niet waarneembaar op een luchtfoto. Dit onderscheid wordt op basis van het waterdieptebestand gemaakt. Bij kartering van een van deze twee eenheden, dient eenheid als 'm/o1' (of m/o2, m/o3) gedefinieerd te worden.
- \*\*\*\* "r" = rivierengebied (Maas en Rijntakken-Oost), "g" = getijdengebied (Rijnmaasmonding), "m" merengebied (Volkerak-Zoommeer, IJsselmeergebied)
- \*\*\*\*\* Bomen in rijen of lanen worden als puntelement opgenomen zolang de verschillende kronen nog duidelijk herkenbaar zijn en daardoor het centrum van de boom bepaald kan worden. Wanneer dit niet het geval is, als vlak ('Bos') karteren.